Національна Академія педагогічних наук України Інститут обдарованої дитини НАПН України

Г. В. Онопченко

# **Практичні аспекти створення інформаційно-соціальних середовищ**

Методичні рекомендації

Київ 2014

*Рекомендовано до друку Вченою радою Інституту обдарованої дитини НАПН України (протокол №10, від 27.11.13 р.)*

#### Рецензенти

**Пруцакова О. Л.,** кандидат педагогічних наук, провідний науковий співробітник лабораторії екологічного виховання Інституту проблем виховання НАПН України

**Буркова Л. В.,** доктор педагогічних наук, заступник директора з наукової роботи Інституту обдарованої дитини НАПН України.

## **Онопченко Г. В.**

**О-59** Практичні аспекти створення інформаційно-соціальних середовищ: Методичні рекомендації / Г. В. Онопченко. – К. : Інститут обдарованої дитини. – 2014. – 48 с.

У даних методичних рекомендаціях чітко сформульовані основна мета, завдання, теоретичне та практичне значення, проблеми інформаційно-соціального середовища, його функції та питання проектування в контексті пізнавальної й соціокультурної взаємодії суб'єктів освіти. Все це є свідченням системного та послідовного розгортання дослідження, вірогідності й обґрунтованості його результатів та висновків.

Розглянуто сучасні форми масового обміну інформацією у віртуальному просторі, соціальні мережі як платформу інформаційно-соціального середовища, їхні переваги та недоліки. У другому розділі обґрунтовано цілі та завдання створення інформаційно-соціального середовища, розкрито поняття «відкрите освітнє середовище», надано практичні аспекти створення інформаційно-соціального середовища.

> **УДК 004.738.5 ББК 32.97**

 © Інститут обдарованої дитини НАПН України, 2014

# **ЗМІСТ**

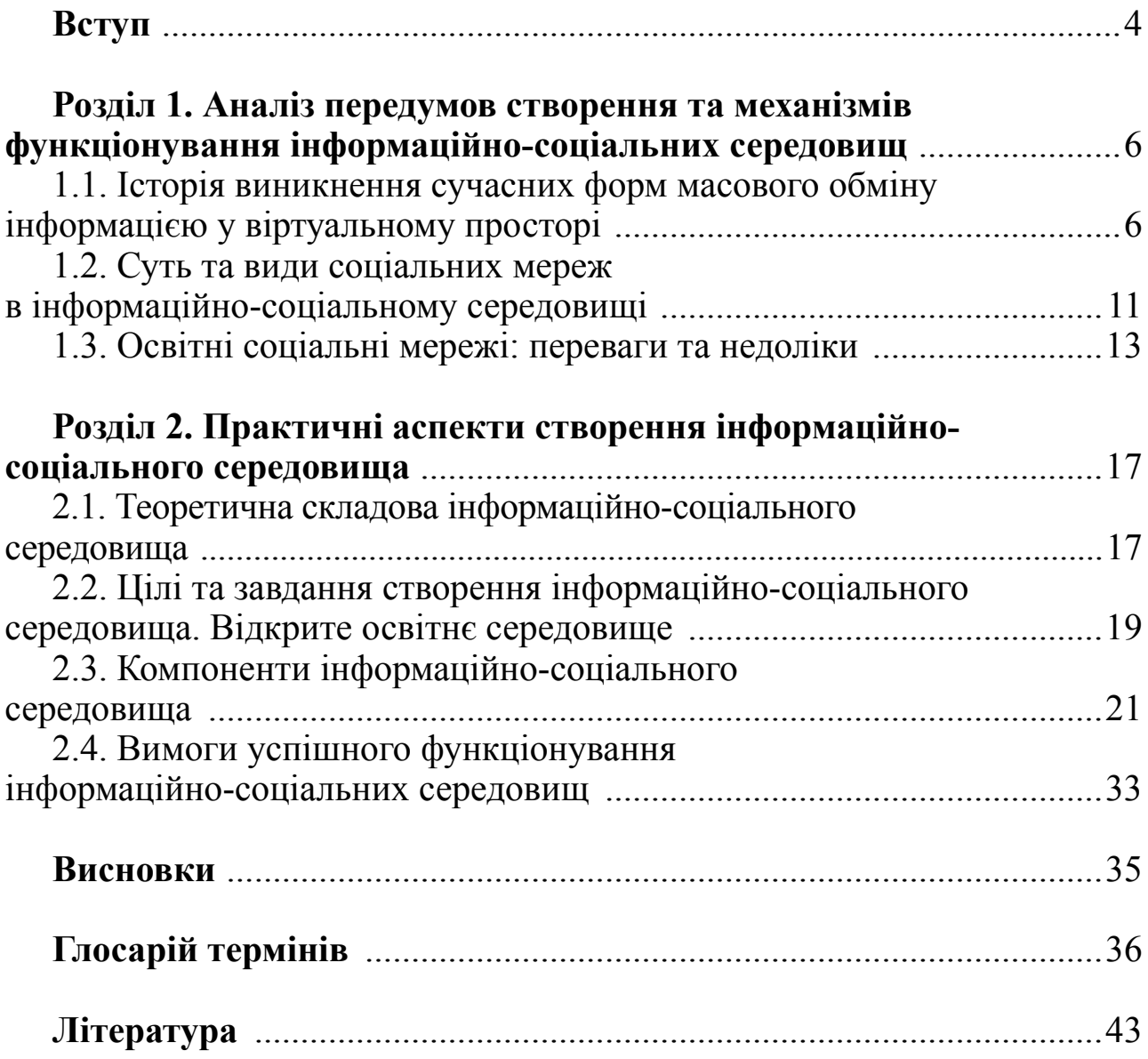

# **ВСТУП**

Стрімкий розвиток сучасного суспільства наприкінці останнього тисячоліття характеризується суттєвим впливом засобів комп'ютерних технологій, програмних продуктів, інформаційних технологій, що забезпечують поширення інформаційних потоків у суспільстві, утворюючи глобальний інформаційний простір, який отримав назву «інформаційне суспільство». Нове підтвердження отримала теза відомого дослідника засобів масових комунікацій Г. М. Маклюена стосовно того, що зміна історичних епох визначається зміною комунікаційних технологій. Інформаційні та комунікаційні технології, що базуються на використанні комп'ютера та інформаційного середовища, сприяють також розвитку навчальних технологій. Ускладнення індустріального виробництва, соціального, економічного та політичного життя, зміна динаміки процесів у всіх сферах діяльності людини, з одного боку, стали причиною зростання потреб у знаннях, а з іншого – створення нових засобів і способів задоволення цих потреб.

Основою інформаційного суспільства, відповідно до теорії постіндустріального (інформаційного) товариства Деніела Белла, є знання та інформація, що визначило провідне значення інтелектуальних технологій і якісно новий спосіб отримання інформації. Інформаційне суспільство – насамперед суспільство, в якому більшість працюючих зайнята виробництвом, зберіганням, переробкою та реалізацією інформації, а особливо вищої її форми – знань [8].

В інформаційному суспільстві широке використання комп'ютерних засобів надає людству можливість необмеженого доступу до надійних джерел інформації, що забезпечує високий рівень автоматизації обробки інформації у виробничій і соціальній сферах. Змінюється уклад життя, система цінностей, збільшується також значимість культурного дозвілля відносно до матеріальних цінностей. Основою сучасного інформаційного суспільства є розвинутий інтелект, знання, а це, безперечно, спричинює збільшення частки розумової праці, що передбачає розвиток здатності особистості до самостійного мислення та активної творчості.

Матеріальною та технологічною базою інформаційного суспільства стають різноманітні системи на базі комп'ютерної техніки та віртуальних

мереж, інформаційних технологій, телекомунікаційних зв'язків тощо. Такий стрімкий розвиток сучасного інформаційного суспільства спричинює справжню революцію у системі освіти. Зазначимо, що, хоча і повільно, але неухильно, система освіти інтегрується у мережевий світ, де вже міцно зайняли своє місце реклама, засоби масової інформації, торгівля тощо. Це той природний шлях, якому немає альтернативи. Але необхідно враховувати, що під час упровадження у процес навчання сучасних мережевих технологій перед навчальними установами виникає низка проблем:

• традиційні форми навчання вже не повною мірою відповідають вимогам сучасного суспільства, але в той же час можливості сучасних технологій, доступних переважній більшості навчальних закладів, суттєво обмежені;

• слабка адаптація сучасних засобів телекомунікацій до дотримання однієї з основних вимог – забезпечення навчально-виховного процесу засобами, методиками з урахуванням вікових, а також індивідуальних особливостей та потенціалу учнів;

• збільшення обсягу необхідної інформації, що визначає якість отримуваних знань, несумісний з обмеженим часом навчання;

• очевидна відсутність будь-якої системи в розробці, накопиченні та практичному використанні розрізнених інформаційних ресурсів педагогічного призначення;

• використання комп'ютера та сучасних мережевих освітніх ресурсів вимагає від учнів самостійного, свідомого, зацікавленого ставлення до отримання знань з цими засобами, однак на практиці ця вимога майже не реалізується;

• слабкий рівень контролю з боку педагогів за підходом до організації навчально-виховного процесу кожного учня.

Для вирішення цих проблем за допомогою використання інформаційних та комунікаційних технологій у освітньому процесі головним стає завдання створення інформаційно-соціального середовища для всіх учасників освітнього простору таким чином, щоб можна було реалізувати можливість реальної інтеграції кожного навчального закладу та суб'єктів навчального процесу (учнів, педагогів, наукових та соціальних працівники, психологів і т. д.) в інформаційну мережу з урахуванням вікових та індивідуальних особливостей.

# **РОЗДІЛ 1**

# **АНАЛІЗ ПЕРЕДУМОВ СТВОРЕННЯ ТА МЕХАНІЗМІВ ФУНКЦІОНУВАННЯ ІНФОРМАЦІЙНО-СОЦІАЛЬНИХ СЕРЕДОВИЩ**

## **1.1. Історія виникнення сучасних форм масового обміну інформацією у віртуальному просторі**

Стрімкий розвиток, впровадження і подальше «злиття» віртуального простору з реальним в сучасному житті стало можливим завдяки масовому поширенню персональних комп'ютерів і створенню глобальної мережі Інтернет.

Більшість сучасних дослідників вважають, що такий унікальний розвиток Інтернет-простору має лише один історичний аналог з усіх відкриттів, що раніше зробили суттєвий вплив на всесвітній обмін інформацією та знаннями (телефон, радіо, телебачення) у житті суспільства. Йдеться про винахід Йоганном Гутенбергом у 40-х рр. XV ст. друкарського верстата [9].

Дослідимо сутність цього поняття в контекстізавдання, що розглядається.

Друкарський верстат рішуче змінив світ: забезпечив швидке створення і розповсюдження матеріалів, сприяв удосконаленню та уніфікації шрифтів, чим значно полегшив читання друкованих книг порівняно з рукописами. Книги поступово ставали дешевшими, а кількість видавництв швидко збільшувалася. Все це, безумовно, сприяло більш широкому розповсюдженню знань і, відповідно, більшої доступності освіти, досягнень науки та культури.

У подальшому відкриття Гутенберга надало поштовх до розвитку форм зв'язку, оперативного обміну інформацією – від газет до телебачення та Інтернету.

Таким чином, можна провести цілком очевидні паралелі між розвитком друкарського верстата і бурхливим розвитком інформаційних і телекомунікаційних технологій:

1. Друкарський верстат, як своєчасний винахід, увійшов у життя упродовж дуже короткотривалого періоду. *Нові інформаційні та комунікаційні*

*технології, пов'язані з винаходом персонального комп'ютера та мережі Інтернет, стрімко, буквально упродовж життя одного покоління, увійшли в життя суспільства.*

2. У технології друкарства використовувався принцип роботи з елементарними одиницями інформації – літерами, а також найбільш доступний в той час енергетично-механічний підхід. *Простоту концепції роботи з інформацією (на рівні елементарних бітів) супроводжує, тим не менш, можливість роботи із зображеннями, звуком, мультимедіа. При цьому мікроелектронна база використовує найдешевші та найдоступніші види енергії.*

3. Упродовж нетривалого періоду використання друкарського верстата почало чинити істотний вплив на освіту, науку, культуру, релігію, міжлюдські комунікації, і зрештою – на політику. *Відповідно, змінивши способи та розширивши можливості комунікацій, нові технології вже впливають і, мабуть, будуть все більшою мірою впливати на науку, освіту, культуру, політику.*

Як п'ять століть тому, так і в наш час зростання обсягу накопичених людством знань і швидкий суспільний розвиток становлять основні рушійні сили вдосконалення та збагачення людських і суспільних комунікацій на основі передових технологій свого часу.

Оскільки на сьогоднішній день комп'ютери та віртуальний інформаційний простір стали такою важливою і невід'ємною частиною нашого життя, має сенс більш докладно розглянути питання про те, як саме цьому світу одиниць і нулів зі всілякими модифікаціями, комплектаціями та формами вдалося увійти в кожну сферу людського існування.

Інтернет виник завдяки секретному дослідженню, проведеному в 1969 р. Міністерством оборони США, основною метою якого було тестування методів, що дозволяють комп'ютерним мережам вціліти під час військових дій за допомогою динамічної перемаршрутизації повідомлень. ARPANet стала першою мережею, здатною вирішити це завдання. Вона об'єднала три мережі у Каліфорнії з мережею у штаті Юта по набору правил, названих Інтернет-протоколом (Internet Protocol або, скорочено, IP). У 1972 р. був відкритий доступ для 50 університетів та дослідницьких організацій так чи інакше пов'язаних з Міністерством оборони США. А вже в 1973 р. ця мережа зросла до міжнародних масштабів, дозволивши об'єднати мережі, що знаходяться в Англії та Норвегії. Все більше і більше організацій приєднувалися до ARPANet, у результаті чого вона створила систему безлічі мереж, яка почала використовувати для передачі даних протокол TCP/IP. Незважаючи на те, що ARPANet припинила працювати в 1990 р., до того часу ця мережа вже зробила

вагомий внесок у розвиток Інтернету, який з середини 1990-х років ХХ ст. розростається з неймовірною швидкістю. Спочатку взаємодія відбувалася виключно між університетами, державними установами, військовими, але поступово підключалися різноманітні організації та навіть приватні особи.

Стрімко розростаючись, Інтернет рухався у напрямку найбільш важливої складової розвитку телекомунікаційних мереж – можливості безпосереднього спілкування людей. Масове поширення персональних комп'ютерів, створення та впровадження нових засобів зв'язку (модемів), що мають прийнятну для більшості користувачів ціну, забезпечили можливість здійснювати передачу даних по телефонних лініях від одного комп'ютера до іншого без будь-якого додатково обладнання, забезпечуючи високу швидкість передачі інформації незалежно від відстані. Кожен користувач персонального комп'ютера отримує можливість надавати іншим інформаційні послуги, що, у свою чергу, стало одним із стимулів створення комп'ютерних мереж передачі даних з добровільним розподілом обов'язків з обміну інформацією.

Найперша форма масового обміну повідомленнями за допомогою телекомунікаційних мереж – *електронна пошта*. Спочатку вона використовувалася як засіб для обміну повідомленнями між двома абонентами. Завдяки технічним модифікаціям у вигляді можливості створення групи або списків розсилки, можна здійснювати обмін інформацією значній кількості людей.

Глобальна *аматорська некомерційна комп'ютерна мережа Fidonet* («Fido Net») створювалася для об'єднання персональних комп'ютерів, що використовувались як незалежні телекомунікаційні системи. Саме Fidonet стала наступним етапом у стрімкому розвитку міжнародного віртуального спілкування. Створена в 1984 р. двома американськими програмістами – Томом Дженнінгсом і Джоном Меділлом, і названа на честь собаки Fido, зображення якої стало її символом, мережа мала аматорський і некомерційний характер. У період свого найвищого розвитку мережа Fidonet повністю задовольняла очікування користувачів: обмін текстовими повідомленнями під час користувальницьких ехоконференцій (echoconferences або echomail – прообрази сучасних форумів, де відвідувачі могли читати повідомлення інших учасників і брати участь в обговореннях), а також надсилання особистих повідомлень (netmail – нетмейлові листи).

*Newsgroup (група новин)* або телеконференція – наступний етап розвитку систем віртуального спілкування – інтерактивна дискусійна група.

Характерні якості:

• можливість досить тривалого зберігання повідомлень з одночасним наданням доступу зацікавленим особам;

• різні способи угруповування повідомлень.

У 1988 р. фінський студент Яркко Ойкарінен (Jarkko Oikarinen) створив *Internet Relay Chat* (у дослівному перекладі – «родинне спілкування через Інтернет»). Інтернет-чат ретранслюється у сервісну систему, що дає можливість спілкуватися через мережу Інтернет з іншими користувачами в режимі реального часу, коли абонент отримує повідомлення упродовж незначного проміжку часу в межах декількох секунд після відправлення його співрозмовником. Усередині IRC спілкування відбувається за допомогою спеціальних вузлів – каналів, об'єднаних між собою тематикою.

*Сервіс обміну миттєвими повідомленнями ICQ* (серед користувачів просто «аська») створили чотири студенти-засновники ізраїльської фірми «Mirabilis». У 1996 р. вони розробили першу програму обміну миттєвими повідомленнями, яка за короткий термін викликала справжній фурор, ставши однією з найбільш використовуваних в комп'ютерному середовищі.

Всебічне впровадження у всі сфери сучасного життя відносно недорогих і тому доступних персональних комп'ютерів, можливість виходу в глобальну мережу Інтернет практично з будь-якої точки земної кулі, нескінченне збільшення кількості залучених до процесу спілкування учасників та описана вище група способів обміну інформацією та віртуального спілкування в реальному часі стали потужним поштовхом до появи нових, більш сучасних засобів віртуального спілкування.

До найбільш сучасних засобів телекомунікаційних технологій належать:

*• Гостьові книги*. Перша і найпростіша форма організації спілкування у вигляді веб-додатків. Найпростіша гостьова книга становить собою список повідомлень, показаних від останніх до перших, де кожен відвідувач має можливість залишити своє повідомлення.

*• Форуми.* Одна з найпоширеніших останнім часом форма віртуального тематичного спілкування виникла як результат трансформації інтерактивних дискусійних груп. В якості форуму може бути представлений як окремий сайт, так і розділ на сайті. Найчастіше окремо взятий форум присвячений певній тематиці, але зустрічаються і форуми з більш широкою тематикою (так звані «форуми про все»), де користувачі спілкуються на різні теми. Усередині форуму адміністратор створює розділи та підрозділи, в яких спілкуються користувачі. Всередині розділу існують теми. Повідомлення користувачів у форумах групуються за темами, які задаються, зазвичай, першим повідомленням. Усі відвідувачі можуть

побачити тему та розмістити своє повідомлення у відповідь на вже написані. Найбільш розвинені форуми починають набувати перших ознак соціальних мереж – між учасниками можуть бути встановлені соціальні зв'язки. Одна з характерних ознак форуму – реєстрація відвідувачів. Для зареєстрованих користувачів на форумі є широкий вибір додаткових можливостей. На особистій сторінці кожен користувач може залишити про себе стислу інформацію, додати аватар і підпис, які будуть додаватися до кожного його повідомлення. Для зареєстрованих користувачів форуму існує можливість особистого листування.

*• Блоги* (від англ. *Web log: web* – журнал, *web* – протокол). Своєрідний Інтернет-щоденник користувача, що знаходиться у відкритому, закритому або обмеженому доступі та дає можливість коментувати або копіювати інформацію на інші сайти. Для блогів характерні стислі записи тимчасової значущості, відсортовані у зворотно-хронологічному порядку (останній запис зверху). Людей, які ведуть блог, називають блогерами, а сукупність усіх блогів Мережі прийнято називати блогосферою. За авторським складом блоги можуть бути особистими, груповими (корпоративними, клубними) або суспільними (відкритими). За змістом – тематичними або загальними.

Спілкування в блогах, завдяки своїм характерним особливостям, має низку переваг над електронною поштою, групами новин, веб-форумами і чатами, серед них:

*• соціальність*, завдяки можливості створення Інтернет-спільноти навколо автора;

*• особистісність*, тобто існування в контексті особистості творця, на відміну від форумів, які більше схожі на розмови в людному місці;

*• емоційність*, оскільки блог – це віртуальна розмова, яка може бути не просто тематичною, але й емоційною. Саме тому блоги – це надійне середовище для зародження нових ідей, а соціальний вимір блогів дає цим ідеям необхідне підґрунтя, середовище для їх розповсюдження і зростання.

Стрімко розвиваючись і вдосконалюючись, зазначені засоби віртуального спілкування поступово перетворюються на специфічну субкультуру, із власною історією, жаргоном, етикетом і особливою сферою інтересів. Віртуальні об'єднання користувачів, які в режимі реального часу (online) обмінюються будь-якою інформацією, створюють «віртуальні клуби за інтересами», в Інтернет-просторі мають назву «мережева спільнота» (online communities).

## **1.2. Суть та види соціальних мереж в інформаційно-соціальному середовищі**

Основою нашого інформаційного середовища є ідея побудови соціальних мереж, тому вважаємо за необхідне приділити більш пильну увагу їхньому виникненню та розвитку.

Сучасний віртуальний простір переживає черговий бум, що називається «Соціальні мережі». Популярність в Інтернеті цих ресурсів б'є всі рекорди. За інформацією щорічного звіту компанії Google під назвою Zeitgeist, серед десяти найбільш популярних у світі сайтів сім позицій займають саме соціальні мережі, в той час як, згідно з тим же звітом, у 2006 р. їм належало лише три позиції з десяти, а вже у 2009 р. – сім з десяти. Всесвітньо відома агенція Reuters також підтверджує стрімке піднесення популярності їх. За її даними, влітку 2011 р. сайт соціальної мережі MySpace обігнав за популярністю поштову службу Yahoo і став найбільш відвідуваним ресурсом у США. Аналітики багатьох західних компаній зробили висновок, що популярність ресурсів з побудови соціальних мереж у майбутньому буде лише зростати, і це не даремно, адже численність декількох соціальних мереж, на даний час, вже дорівнює численності найбільших країн світу.

Так що ж таке соціальні мережі та як їх розвиток і популярність допоможуть у побудові нашого інформаційного простору?

Термін «соціальна мережа» (англ. *social network*) був запропонований світовій спільноті англійським соціологом Джеймсом Барнсом у 1954 році. Вперше цей термін був використаний у його роботі «Класи і збори у норвезькій острівній парафії», яка увійшла до збірки «Людські стосунки». Цей термін став дуже популярним серед західних дослідників з проблем суспільства і почав широко вживатися в англійській мові. Стрімко розростаючись, соціальні мережі стали розглядатися не лише як інструмент спілкування людей – представників соціуму, але й інших суб'єктів, які можуть мати соціальні зв'язки, наприклад, міста, країни або організації тощо. При цьому лінії, якими вони пов'язані, можуть інтерпретуватися як відображення взаємодії між суб'єктами в соціумі.

За іншою інтерпретацією, соціальна мережа – це співтовариство необмеженої кількості суб'єктів, які постійно взаємодіють один із одним за допомогою контенту в режимі діалогу та спільних дій через Інтернет.

Зв'язок всередині Мережі здійснюється за допомогою веб-сервісу внутрішньої пошти або миттєвого обміну повідомленнями (англ. *Instant messenger, IM*). У процесі подальшого розвитку та вивчення феномена соціальних мереж з'явилися такі терміни, як аналіз соціальних мереж

(Social network analysis, SNA), теорія соціальних мереж, мережева взаємодія тощо.

Соціальна мережа нині – це інтерактивний Інтернет-сервіс, з великою кількістю користувачів або суб'єктів. Контент наповнюється самими суб'єктами ресурсу. Основна мета існування мережі – побудова онлайнспільноти, до якої належать користувачі зі схожими інтересами чи діяльністю. Для будь-якої соціальної мережі характерна наявність трьох факторів, що визначають створення мікросоціуму всередині неї.

*Перший фактор* об'єднує користувачів за географічною ознакою. Він характерний для суб'єктів – вихідців з однієї місцевості або з однієї школи, ВНЗ тощо. Мікросоціум створюється на основі спільних спогадів і формується із давно знайомих, родичів, друзів.

*Другий фактор* – наявність спільних інтересів. Він передбачає створення та розвиток мікросоціуму всередині мережі серед однодумців, наприклад, суб'єктів однієї професії або захоплених одним хобі.

*Третій фактор* – особистісний. Створюється своєрідна модель закритого мікросоціуму, в якому панує суб'єкт – творець, навколо якого формується соціум.

Варто зазначити, що незалежно від того, який з наведених факторів найбільше впливає на взаємини в середині соціальної мережі, їх можна умовно розділити на дві основні групи: за формою спілкування та за тематикою.

За формою спілкування всі соціальні мережі можна диференціювати на глобальні, мультимедійні, блогові та мікроблогові.

*Мікроблоги* (часто використовується термін твіттер) – інформація, якою суб'єкти соціальної мережі обмінюються один із одним. Вона повинна містити не більше 140 символів і доступна всім учасникам. Найпопулярнішим представником мікроблогів є Twitter, який має величезну популярність у користувачів Інтернету.

*Блогові соціальні мережі.* Кожен суб'єкт такої мережі створює свій блог. Спілкування здійснюється через відвідування блогів і обговорення інформації, яка міститься в них. Найбільш популярні – «Живий журнал» і «Блоги Mail.ru».

*Мультимедійні мережі* відрізняються від всіх інших тим, що вони орієнтовані на спілкування учасників через відео-, аудіо- та фотоматеріали. Найбільш відомий представник – «Youtube».

У *глобальних мережах* використовується інформація різних видів і форм: голосове спілкування між суб'єктами, необмежені за обсягом повідомлення, аудіо- та відеофайли, фотографії. Ці соціальні мережі є найпопулярнішими соціальними ресурсами.

За тематикою соціальні мережі можна умовно розділити на загальнотематичні, професійні та тематичні.

*Загальнотематичні* соціальні мережі надають можливість вести як власні особисті нотатки, які доступні для читання іншим членам соціальної мережі, незалежно від їхніх інтересів, так і об'єднуватися у групи за інтересами та організовувати спілкування в межах цих об'єднань. До таких соціальних мереж належать англомовний вебресурс «Facebook», російськомовні «В контакте», «Одноклассники». За даними «В контакте», у цьому ресурсі зареєстровано більше 100 млн користувачів.

*Тематичні* (або спеціалізовані) соціальні мережі створюються і функціонують для певної категорії користувачів. Вони орієнтовані здебільшого на об'єднання суб'єктів за спільними інтересами. До них належать, наприклад, «Deviantart» – соціальна мережа художників, «Sobiraloff.ru» – соціальна мережа, що є єдиним інформаційним простором для колекціонерів різної спрямованості, «Rybakiohotniki» – мережа для рибалок і мисливців.

*Професійні соціальні мережі* створюються та функціонують для певної категорії користувачів. Вони орієнтовані, насамперед, на об'єднання суб'єктів за професійними інтересами, і дають можливість міжособистісного спілкування в межах однієї професії, підтримуючи не лише прагнення отримувати певні знання, а ще й налагоджувати співпрацю в процесі застосування цих знань на практиці. Існують, наприклад, соціальні мережі для медиків – «Medtusovka.ru», бізнесменів – «Bizset. biz», програмістів – «Bitbybit.ru».

Звісно ж, на міжнародному рівні існують соціальні мережі для працівників освіти (наприклад, російська соціальна мережа nsportal.ru), але, на жаль, майже не існує українських аналогів цьому дуже розвиненому та популярному упродовж останніх років Інтернет-сервісу.

Якою ж має бути освітня соціальна мережа і яким чином вона буде впливати у майбутньому на побудову освітнього інформаційного середовища.

## **1.3. Освітні соціальні мережі: переваги та недоліки**

Головною метою освітньої інформаційно-соціальної мережі має стати побудова такого Інтернет-сервісу, який дозволив би, з одного боку, суб'єктам спілкування максимально швидко вчитися самостійно, з іншого – ділитися своїми знаннями. Головним принципом у таких мережах є принцип взаємного навчання.

Ще одна важлива характеристика – мережева взаємодія – система взаємообумовлених дій суб'єктів, що дозволяють реалізовувати спільну діяльність, спрямовану на професійний розвиток. У цьому процесі поведінка кожного з учасників є одночасно і стимулом, і реакцією на поведінку інших.

Саме рівень мережевої взаємодії, що існує в середині соціальної мережі, дає можливість говорити про вдалу побудову такої мережі, яка спрямованої на досягнення педагогічних цілей. Варто враховувати, що характер взаємодії в соціальній мережі може бути вкрай нерівномірним. Ілюстрацією цього твердження може слугувати схема «Всесвітньої павутини» з точки зору пошукових систем, яка була запропонована Альбертом Ласло Барабаш у роботі «Пов'язані: Нові наукові дослідження мереж» (Albert-Laszlo Barabasi «Linked: The New Science of Networks») [15].

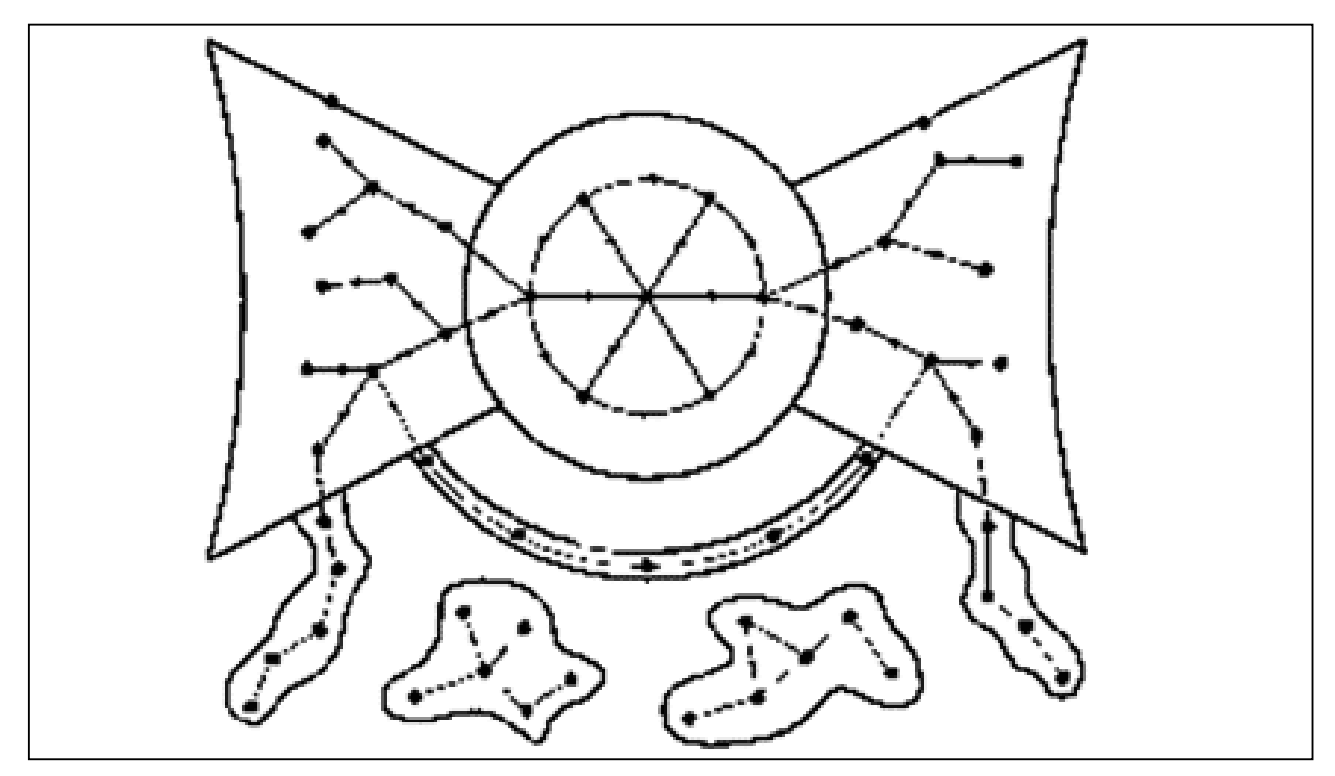

*Рис. 1.1. Схема «Всесвітньої павутини» з точки зору пошукових систем*

Центральну частину схеми займають основні документи, які органічно з'єднані між собою. У лівій частині знаходяться документи, які посилаються на документи із центральної частини, але без взаємодії. У правій частині знаходяться документи, на які посилаються документи з центральної області, але самі ці документи ні на кого не посилаються. Окрім того, є декілька «островів», документи яких пов'язані лише між собою і ніяк не з'єднані з інформаційними «материками». Саме такий характер взаємодії притаманний і для груп суб'єктів соціальної мережі.

Необхідність побудови навчальних мережевих проектів в Інтернеті зумовлена також даними Інтернет-опитувань. Наприклад, згідно з «Сервісом онлайн-опитувань "Глас Рунета"» за 2012 р., в якому взяли участь більше 2000 активних користувачів Рунету, більшість (66 %) опитаних знають про існування в Інтернеті соціальних мереж і активно користуються їхніми можливостями. Серед тих, хто знає про існування соціальних мереж, лише 10 % не користуються ними. Найбільш активно соціальними мережами користується молодь віком від 16 років.

Зазначимо, що суб'єктами такої освітньої соціальної мережі є, насамперед, учасники освітнього процесу – учні, вчителі, вчені, психологи, вихователі, наукові співробітники в галузі освіти, адміністрація навчальних закладів, а також батьки. Основною ознакою ефективності існування такої мережі є взаємодія між усіма суб'єктами.

Соціальні мережі актуалізують такі освітні можливості: розширюють інформаційне, комунікативне середовище суб'єктів, забезпечують різноманітність ресурсів, що підтримують освітні завдання. Окрім того, користуючись ресурсами мережі, суб'єкт змушений не лише підтримувати активність, щоб залишатися частиною мережі. Необхідно ще й виробляти їх, а це вимагає постійної активності, спонукає інвестувати в «стосунки», зв'язки, підтримувати та зберігати партнерство.

Отже, освітні можливості такої мережі цілком зрозумілі, це:

• можливість швидкого пошуку та об'єднання суб'єктів в групи однодумців та ефективне спілкування;

• отримання якісної інформації, що надається в творчому середовищі спілкування;

• можливості дискутувати з приводу будь-якої наявної інформації та відстоювати власну точки зору;

• можливості отримання якісних порад саме від фахівців будь-якого рівня;

• необмежені можливості спілкування та соціалізації;

• розвиток і становлення самосвідомості та самостійності учнівсуб'єктів соціальної мережі.

Цілком зрозумілі також і переваги освітньої соціальної мережі саме для організації навчального процесу:

• безперервність навчального процесу забезпечується за рахунок високого рівня взаємодії науковців-освітян, викладачів, учнів та інших учасників навчально-виховного процесу;

• формалізація структурованого навчання – це можливість всім суб'єктам використовувати соціальні мережі для здобуття освіти та професійної підготовки.

Також суттєвою перевагою використання освітньої соціальної мережі у організації навчального процесу є можливість симбіозу відразу трьох варіантів навчання:

*1. Групове навчання* – використання існуючих можливостей соціальних мереж для групової взаємодії суб'єктів у процесі вирішення навчальних, наукових, науково-дослідних питань.

*2. Персональне навчання* – велика кількість вільної інформації мережі дозволяє використовувати її для особистого або професійного навчання.

*3. Випадкове навчання* – можливість отримувати нову інформацію несвідомо, без використання пошукових систем, лише завдяки вільному спілкуванню з суб'єктами мережі.

Однак, навіть за наявності очевидних перевагах освітньої соціальної мережі, існує так само і низка суттєвих недоліків:

• відсутність чітко структурованого навчального та наукового матеріалу щодо галузі освіти;

• недостатність або взагалі відсутність такої важливої та невід'ємної частини навчального процесу, як механізм тестування з предметів;

• неможливість контролювати або спрямовувати наукові дискусії;

• невисокий рівень ІКТ компетентності і як наслідок низька мотивація викладачів не дозволяє їм активно використовувати соціальні мережі у своїй професійній діяльності;

• високий ступінь трудовитрат у викладача з організації та підтримки навчального-виховного процесу в умовах безперервного навчання.

Водночас зберегти переваги та позбутися недоліків можна шляхом трансформації навчальних соціальних мереж в освітній інформаційний простір.

# **РОЗДІЛ 2 ПРАКТИЧНІ АСПЕКТИ СТВОРЕННЯ ІНФОРМАЦІЙНО-СОЦІАЛЬНОГО СЕРЕДОВИЩА**

# **2.1. Теоретична складова інформаційно-соціального середовища**

«Або ви сьогодні в Інтернеті, або у вас немає майбутнього» – ці слова Біла Гейтса найбільш яскраво відображають тенденції розвитку як загальносвітового цивілізаційного процесу, так і будь-якого інформаційносоціального середовища.

Вперше концепцію інформаційного середовища запропонував Юлій Анатолійович Шрейдер – російський математик, кібернетик і філософ. Він розглядав інформаційне середовище не лише як провідника інформації, а ще і як активний початковий фактор, який має вагомий вплив на її учасників.

Саме Ю. А. Шрейдер, розглядаючи сукупність інтелектуальних здібностей (сукупну людську здатність вирішувати проблеми, що виникають на основі накопичених знань, навичок і досвіду) та інформаційного потенціалу (здатності збирати, зберігати, здійснювати пошук і передачу інформації, забезпечуючи таким чином суспільно необхідний рівень інформованості всіх членів суспільства відповідно до притаманних ними функцій), ввів поняття інформаційно-знаннєвого потенціалу [20].

Складовими частинами його стали:

а) знання, накопичені в суспільстві;

б) інформація, що доступна через інформаційне середовище;

в) засоби передачі знань;

г) засоби та кадри для обробки, зберігання, пошуку та передачі інформації.

У процесі дослідження інформаційного середовища було виділено три основні аспекти:

• інформаційне середовище як діяльність – людина є учасником комунікаційного процесу, ядром якого є її здатність представити особисте знання в формі, яка була б зручною для подальшої передачі, а сприймаючи інформацію від інших, перетворювати її на власні знання;

• інформаційне середовище як система історично сформованих форм комунікації;

• інформаційне середовище як інформаційна інфраструктура, створена суспільством для здійснення комунікативної діяльності в межах, що відповідають рівню розвитку цього суспільства (видавництва, бібліотеки, інформаційні центри, банки даних, засоби масової інформації тощо).

Подальший розвиток і вдосконалення суспільства в цілому, в тому числі інформаційного середовища, сприяло стрімкому прогресу сучасних текстових та аудіовізуальних засобів і середовищ міжособистісної комунікації (мобільних телефонів і комп'ютерів, форумів, блогів, твіттерів, миттєвих розсилок, електронної та відеопошти, відеоконференцій, цифрового телебачення); самоорганізації соціальних інформаційнокомунікаційних мереж і співтовариств міського, регіонального та міжнародного рівнів («Facebook», «OpenClass», «В контакті» тощо); створенню загальнодоступних віртуальних банків даних, що містять безліч інформації персональних комп'ютерів (DocsGoogle, Flickr, Picasa, Scribd, SlideShare, ThinkFree Online, Windows Live Sky Drive, YouTube і т. д.); відкриттю доступу до пошукових сервісів і віртуальних енциклопедій (Google, Bing, Yahoo!, Яндекс, Вікіпедія, Вікісловник, Wikispace і т. д.), можливості без перешкод користуватися величезним банком даних цифрових освітніх ресурсів та вільно спілкуватися в середовищах спільної діяльності. Наявність цих факторів дозволяє розпочати ретельну розробку створення педагогічного інформаційно-соціального середовища [17].

Намагаючись створювати таке сучасне інформаційне середовище з використання ІКТ, насамперед необхідно пам'ятати про дві найважливіші проблеми педагогіки – проблему вивчення, узагальнення та поширення передового педагогічного досвіду та проблему впровадження досягнень психолого-педагогічної науки в практику. Частково вирішити ці найважливіші завдання можна за рахунок віртуального просторового поєднання місцезнаходження суб'єктів професійної діяльності (або навчання) та місця проживання суб'єкта інформаційного простору.

Звісно, не можна недооцінювати принцип відповідності особистості та суспільства, за якого з розвитком суспільства повинна розвиватися і успішна особистість. Професійна діяльність педагога в інформаційному суспільстві як ніколи вимагає перенесення частини навчальної діяльності в Інтернет. І якщо раніше «всесвітню павутину» розглядали швидше як технічний засіб, своєрідний сучасний інструмент, то нині більш актуальним є завдання перетворення Інтернету на навчальне середовище з великими потенційними можливостями.

Отже, у процесі створення інформаційно-соціального середовища системоутворюючими мають стати інформаційно-комунікаційні технології (ІКТ) в інтеграції з педагогічними.

# **2.2. Цілі та завдання створення інформаційно-соціального середовища. Відкрите освітнє середовище**

Компетентнісний та особистісно-орієнтований підхід у навчанні, вихованні, підвищення кваліфікаційного рівня всіх суб'єктів інформаційного простору – це головна ідея в створенні освітнього інформаційного середовища. Воно має максимально задовольнити бажання всіх суб'єктів інформаційного середовища щодо розширення діапазону навчальних потреб до максимального, інформаційно забезпечити усі рівні освіти, навчальні заклади та інформаційно-освітні ресурси, незалежно від місцезнаходження будь-якого суб'єкта, освітнього ресурсу або послуги, якої він потребує, використовуючи єдині, типові технологій, що реалізуються у середовищі Інтернет.

Оскільки суб'єктів інформаційного простору можна умовно розділити на три основні групи (перша – учні; друга – вчителі, вчені, психологи, вихователі, наукові співробітники в галузі освіти, адміністрація навчальних закладів; третя – батьки та всі учасники освітнього інформаційного простору, які безпосередньо не пов'язані з навчальним процесом), варто зазначити і цілі, що стоять перед творцями нашого простору для цих основних груп:

Для *першої групи* (учні):

• сформувати світогляд відкритого інформаційного суспільства;

• забезпечити високий ступінь співробітництва учня з вчителями, психологами та іншими професіоналами в галузі освіти

• забезпечити умови для розвитку умінь і навичок критичного мислення у процесі роботи з великими обсягами інформації, а також здатності здійснювати її вибір і нести за нього відповідальність;

• прищеплювати навички самостійної роботи з навчальним матеріалом, використовуючи засоби ІКТ;

• розвивати вміння знаходити та інтерпретувати зв'язок між навчальними знаннями і явищами реального життя, до яких ці знання можуть бути застосовані;

• розвивати здібності вирішувати нетрадиційні задачі, використовуючи набуті знання, уміння і навички;

• сприяти розвитку комунікабельності, що передбачає повагу до різних точок зору, вміння аналізувати їх підґрунтя, навички публічних

виступів, участі у дискусії, вміння встановлювати та підтримувати контакти, працювати в команді.

Для *другої групи* (вчителі, вчені, психологи, вихователі, наукові співробітники у галузі освіти, адміністрація навчальних закладів):

• забезпечити поширення накопиченого досвіду з використання інформаційних та комунікаційних технологій у навчально-виховному процесі;

• забезпечити високий ступінь співробітництва між всіма професійними працівниками галузі освіти;

• забезпечити накопичення, інформаційну цілісність та сумісність усіх даних навчального процесу;

• забезпечити сумісність форм, методів і засобів навчання з сучасним програмним забезпеченням;

• забезпечити можливості швидкого пошуку, доступу та отримання методичної, навчальної, наукової інформації;

• створювати умови для підвищення якості, доступності та гнучкості освітнього процесу;

• розвивати міждисциплінарні зв'язки в освітньому процесі;

• сприяти якісному впровадженню технологій відкритої освіти (дистанційної освіти, віртуальної школи) в систему освіти;

• сприяти вдосконаленню адміністративно-управлінської роботи.

Для *третьої групи* (батьки і учасники освітнього інформаційного простору, які не пов'язані безпосередньо з навчально-виховним процесом):

• надати можливість безпосередньої участі в навчальному процесі, оцінюванні якості освіти, обговоренні й створенні проектів, що можуть визначати стратегію розвитку освіти загалом;

• сприяти розвитку комунікативних здібностей усіх суб'єктів інформаційного середовища;

• сприяти формуванню нового інформаційного рівня культурних національних традицій, розвитку етнокультурної взаємодії;

• створювати умови для вільного доступу до інформації всіх суб'єктів інформаційного простору.

Таким чином, виникла необхідність у створенні інформаційно-соціального середовища, яке б задовольняло сучасні вимоги процесу навчання та відповідало принципу відкритого освітнього простору. Такий інформаційний простір відповідає сучасним потребам громадян у знаннях, у ньому реалізується можливість багатовимірного руху споживача освітніх послуг в освітньо-професійному просторі та створюються для нього оптимальні умови розвитку через навчання і професійно-освітній консалтинг у межах єдиних технологічних засобів.

# **2.3. Компоненти інформаційно-соціального середовища**

Інформаційно-соціальне середовище може бути успішно створено, а потім існувати та активно розвиватися лише за умови, якщо автори чітко розуміють його структуру й основні компоненти.

Інформаційно-соціальне середовище будується насамперед за принципом відкритості та складається з двох компонентів: внутрішнього та зовнішнього. До внутрішніх компонентів належать апаратно-технічний і організаційний та інформаційний. Суб'єктний та регламентний – компоненти зовнішні.

Принцип відкритості середовища полягає в системі інформаційної взаємодії суб'єктів як в межах певного середовища, так і назовні, тобто з іншим інформаційним простором Інтернету. Базуючись на сучасних інформаційних засобах і технологіях в контексті процесів інформатизації, але не обмежуючись ними, інформаційно-соціальне середовище стає «серцевиною» функціонування інформаційного комплексу в цілому.

Умовний вигляд нашого середовища може бути відображено наступною схемою.

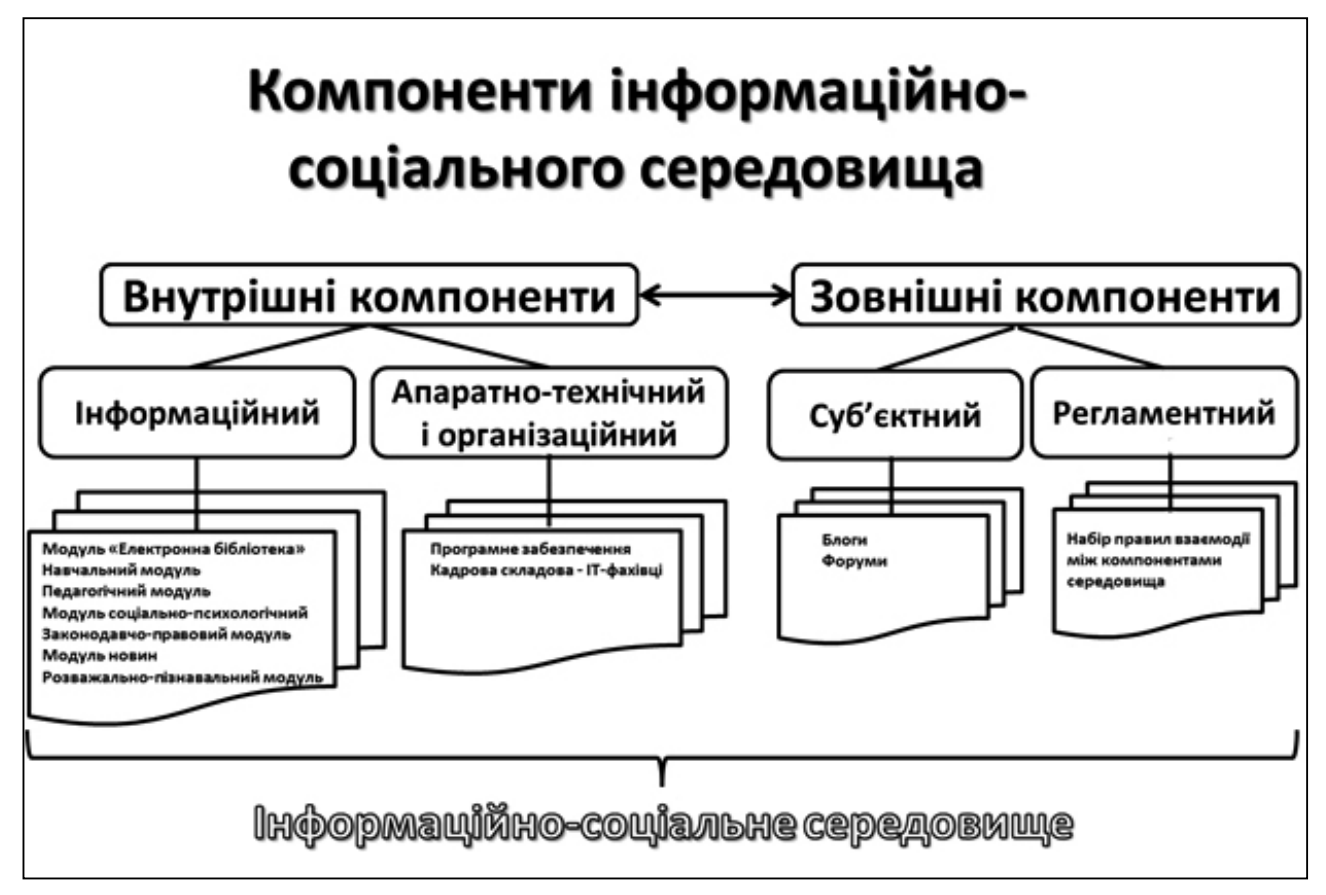

*Рис. 2.1. Компоненти інформаційно-соціального середовища*

Для досягнення поставлених цілей та вирішення комплексу завдань, необхідно приділити ретельну увагу розвитку і вдосконаленню кожного компонента та його складової.

#### **Внутрішні компоненти**

Розглянемо детальніше складові компоненти, відображені на схемі.

Безумовно, головний компонент, так би мовити «платформа» нашого середовища – внутрішній – інформаційний.

За даними Д. Кроса, С. Уїлера, Дж. С. Брауна та інших дослідників, лише 15–20 % набутих знань сучасних фахівців отримані з формальних джерел, а решта 85–80 % – з джерел неформального характеру. Як зазначають О. Д. Патаракіна та А. А. Андрєєв, в сучасному, інформаційно насиченому освітньому середовищі відбувається зростання ролі неформального навчання, і потрібен координальний перегляд існуючого нині підходу щодо методів і засобів освіти [17]. Швидкий темп оновлення знань в інформаційному суспільстві (за даними ЮНЕСКО в 2012 р. – за 72 год) і той факт, що актуалізація відомостей в електронних виданнях відбувається набагато швидше, ніж у друкованих, зумовлюють необхідність переходу до зберігання та розповсюдження інформації в електронній формі. Наявність мультимедійних компонентів, існуючих в електронних матеріалах, їх швидке оновлення і відкритість усіх матеріалів для коментування, редагування в необхідних випадках і адаптації до потреб кожного суб'єкта інформаційного простору надає низку істотних переваг і робить перехід до будьякої професійної діяльності у віртуальний простір беззаперечним.

## **Інформаційний компонент**

Оскільки під інформаційно-соціальним середовищем автор насамперед має на увазі середовище освітнє, то і інформаційний компонент має базуватися в першу чергу на вимогах задовольнити потреби у навчальному процесі. Отже, інформація в такому випадку, на нашу думку, має бути представлена наступними модулями:

*Модуль «Електронна бібліотека».* Оскільки наявність у складі інформаційного віртуального простору електронних бібліотек – одна з головних умов тривалого та ефективного його існування, а цей модуль майже один із найбільш об'ємних у нашому інформаційному просторі, то вважаємо за потрібне приділити йому більш пильну увагу.

Віртуальна бібліотека – це інформаційна система, що дозволяє надійно зберігати й ефективно використовувати різноманітні колекції електронних документів, локалізованих в самій системі, а також доступних їй через телекомунікаційні мережі.

У нашому інформаційному середовищі електронну бібліотеку має сенс розглядати як комплексний ресурс освітнього Інтернет-простору, що охоплює як ресурси традиційних бібліотек (шкільних, наукових, науково-популярних і т. д.) так і інші електронні ресурси, що були створені з метою інформаційного забезпечення освітнього процесу (освітні електронні ресурси, портфоліо користувачів тощо).

Отже, основними функціями, що реалізуються у нашому інформаційному просторі завдяки існуючим електронним бібліотекам, є:

• освітня, в межах якої здійснюється підтримка як формальної, так і неформальної освіти (шляхом надання не лише навчального матеріалу, а й необхідної додаткової літератури у вигляді віртуальних енциклопедій, мультимедійних додатків);

• науково-дослідна, що сприяє більш глибокому вивченню теми (предмета) науковцями та фахівцями високого рівня підготовленості, в тому числі і шляхом надання авторефератів та дисертацій і можливості якісно нового вивчення електронних матеріалів;

• інформаційна, що спрямована на задоволення потреби в інформації різних категорій користувачів з усіх галузей знань або з однієї з предметних областей;

• просвітницька, реалізована також за рахунок популяризації книг, манускриптів та інших документів, що належать до різних галузей діяльності людства;

• довідкова, що дозволяє отримувати достовірні відомості, відображені в документах певного виду.

Вбудований електронний рубрикатор забезпечує доступ читачам до ресурсів бібліотеки через Інтернет за допомогою веб-інтерфейсу. Інтерфейс користувача охоплює дві форми для введення пошукового запиту: просту та розширену; режим виводу результатів пошуку та докладного опису запису. Така пошукова система повинна забезпечити досить простий процес формулювання запиту. Необхідний елемент – навігація до перегляду анотації електронних документів, відомостей про авторів, ключових слів.

*Навчальний модуль* – зручний компонент процесу навчання, своєрідний інструмент віртуального спілкування між усіма суб'єктами інформаційного простору, що дає як можливість поділитися наявними матеріалами, так і отримати можливість обговорити тему і, можливо, виробити спільну позицію щодо будь-якого електронного матеріалу.

Зміст цього модуля:

• інформаційно-аналітична і методична інформація з повного курсу шкільної, дошкільної, позашкільної та інклюзивної освіти;

- цільові державні освітні програми та проекти;
- консультаційна система для учнів і педагогів;
- основні поняття і визначення у сфері освіти;

• матеріали щодо підвищення фахової кваліфікації, отримання спеціалізованої освіти;

• авторські програми та методичні розробки суб'єктів інформаційносоціального середовища.

*Педагогічний модуль.* Оскільки основними суб'єктами навчальної взаємодії в інформаційно-соціальному середовища є вчителі, педагоги, вихователі, а носіями наукового знання в галузі освіти – аспіранти, науковці, викладач вузів, цей модуль повинен задовольняти потреби саме цієї категорії. Складові цього модуля – інформація для професіоналів і фахівців у галузі освіти, аналітичні статті й огляди досліджень; матеріали про існуючі методики, новітні підходи й освітні технології; обмін інформацією (у тому числі і кон'юнктурної, закритої та методичної) усередині модуля; представлення нових методичних розробок, методологічних підходів, інвестиційних механізмів і технологій; власні розробки суб'єктів інформаційного середовища щодо процесу навчання. У межах педагогічного модуля реалізується ідея інституту кураторства, покликаного передавати передовий досвід у галузі освіти фахівцями, які мають досвід науково-дослідної та педагогічної діяльності, молодим освітянам.

*Модуль соціально-психологічного супроводження.* Містить інформаційні, аналітичні та довідкові матеріали з галузей охорони здоров'я, правопорядку та соціальної захищеності учасників освітньо-виховного процесу; професійні консультації фахівців у вигляді запитань-відповідей.

Консультаційний сервіс може бути реалізований за допомогою форумів та/або блогів. Ефективним рішенням, з точки зору функціонування й успішного подальшого розвитку, може стати забезпечення спільного функціонування цих двох сервісів за умов взаємоінтеграції.

Одним із головних компонентів цього модуля є вбудована система Інтернет-тестування з декількома окремими складовими:

• психолого-педагогічне тестування репрезентує програмні комплекси (Інтернет-тренажери), в основу яких покладені оригінальні методики оцінки знань, умінь, навичок суб'єктів, а також тестові завдання, спрямовані на їх тренування у процесі багаторазового повторного рішення. Такі тестові Інтернет-тренажери, залежно від поставлених завдань (наприклад, орієнтування на різні категорії користувачів – учні, студенти, викладачі тощо), повинні мати різні режими тестування;

• розважальні тести. Тематика цих Інтернет-тестів може бути спрямована на зовсім різні сфери життєдіяльності людини: здоров'я, особистість, інтелект, стосунки та багато іншого. Такі тести більш прості для розуміння і в процесі проходження суб'єкт, зазвичай, отримує задоволення незалежно від результату [14].

Такі системи тестових онлайн-тренажерів можна використовувати в будь-який час і в будь-якій точці доступу до мережі Інтернет, що особливо важливо для учнів очно-заочної, заочної форм навчання та обдарованих учнів. Адже саме така категорія дітей потребує можливості навчатися в індивідуальному режимі, а також застосовуючи дистанційні технології навчання.

Наявність в інформаційному Інтернет-середовищі ceрвісу тестування краще за все дозволить реалізувати відразу три глобальні завдання: централізацію самих тестів; централізацію окремих груп користувачів за заданою тематикою; інтеграцію тестів і результатів в саме середовище для проведення подальших досліджень і прогнозувань.

*Законодавчо-правовий модуль* складається з вичерпної інформації про державне та регіональне законодавство у галузі освіти, виховної та соціальної роботи; про державні, міжнародні, галузеві та регіональні заходи у сфері загальної середньої, дошкільної та позашкільної освіти; про інтелектуальні та організаційні освітні ресурси регіонів світу; про інвестиційний потенціал освітніх організаційних структур та інститутів у галузі інформатизації суспільства та закладів освіти, що є одним із пріоритетних напрямів розвитку країни; про умови кредитування подальшої освіти, отримання ліцензії на надання освітніх послуг; про можливості та шляхи отримання освіти за кордоном.

*Модуль новин*, насамперед, – новини освіти як регіонального, державного, так і міжнародного рівня. Оскільки в сучасному світі кожну мить щось відбувається і події, що трапляються в сім'ї, місті, державі, світі, завжди цікаві користувачам, цей модуль є завжди актуальним і дуже популярним у будь-якому інформаційному просторі.

*Розважально-пізнавальний модуль.* Його наявність у інформаційносоціальному середовищі обумовлюється необхідністю викликати інтерес до навчання, насамперед у суб'єктів-учнів, за допомогою використання цікавого матеріалу, нетрадиційних розважальних форм навчання тощо. Модуль містить захопливу й цікаву інформацію, різні дидактичні ігри, головоломки, вікторини, які є гідним доповненням до поглибленого вивчення шкільних предметів.

### **Апаратно-технічний і організаційний компонент**

Саме цей компонент надає можливість інформаційно-соціальному середовищу ефективно та надійно працювати, вимагає правильного вибору та конфігурації серверів, робочих станцій, мережевого та периферійного обладнання, а також системного програмного забезпечення. Основна функція модуля – забезпечення наявності спеціалізованого програмного забезпечення, що полегшує суб'єктам інформаційного середовища пошук в мережі Інтернет, формування індивідуального освітнього простору, що містить разом із посиланнями на знайдені в бібліотеці джерела додаткові електронні ресурси (бази даних, моделюючі програми тощо), призначені для організації самостійної, пошуково-дослідної діяльності. Окрім програмного забезпечення цей компонент також містить сервери, комп'ютери, локальні мережі, телекомунікаційне обладнання.

Стосовно до соціальної мережі та інформаційно-соціального середовища фахівці використовують термін «Соціально програмне забезпечення». Цей термін охоплює широкий діапазон програмних систем, що дозволяють користувачам взаємодіяти й обмінюватися даними. Цей спосіб комп'ютерно-опосередкованої взаємодії став популярним з появою таких соціальних сайтів, як MySpace, Facebook, Однокласники, медіасайтів Flickr і YouTube, комерційних сайтів eBay. Ці широковідомі Інтернет-проекти мають такі загальні характеристики: відкриті API, сервіс-орієнтований дизайн, можливість віддаленого розміщення даних і медіа-файлів. Такі додатки прийнято зараховувати до систем Веб 2.0 [13].

Термін Веб 2.0 став досить популярним у колах інформаційних фахівців. Його використовують, коли хочуть наголосити на інноваційній природі технологій, що застосовуються. Вперше цей термін був запропонований у 2005 р. відомим американським видавцем Тімом О'Рейлі для позначення сукупності прогресивних тенденцій у розвитку вебтехнологій. Він зазначив, що Веб 2.0 – це методика проектування систем, які шляхом взаємодії в мережі стають тим кращими, чим більше людей ними користується. Особливістю Веб 2.0 є принцип залучення користувачів до наповнення й багаторазового вивіряння контенту. Це визначення потребує деякого уточнення. Говорячи «стає кращим», мають на увазі «стає повнішим», тобто йдеться про наповнення інформацією, однак питання її надійності, достовірності та об'єктивності не розглядаються.

Засадовою для Веб 2.0 є технологія веб-сервісів. Технологія ця не нова і полягає в тому, що дозволяє одному веб-проекту використовувати програмні додатки іншого. Це означає, що шляхом інтегрування програмних можливостей декількох незалежних один від одного веб-сервісів можливо створити новий унікальний веб-проект.

Також для Веб 2.0 притаманне використання «колективного інтелекту».

Але в контексті Веб 2.0 це поняття набуло нового змісту. Відтепер воно також визначає здатність групи авторів створювати кращий інформаційний зміст, ніж кожен із цих авторів окремо. У системах Веб 2.0 ця концепція набула досить широкого поширення завдяки використанню wiki-технології. Ця технологія дозволяє будь-якому користувачеві Інтернету внести свої зміни у зміст будь-якої сторінки wiki-проекту (за винятком певної кількості статичних веб-сторінок) або створити нову сторінку (наприклад, для поняття, яке ще не було визначено).

Таким чином, підхід, побудований на базі концепції Веб 2.0, передбачає більш активну діяльність користувачів, орієнтовану на участь у створенні контенту ресурсу. В процесі розвитку сервісу враховується досвід і думка користувачів даного сервісу. Це робить ресурси Веб 2.0 більш інтерактивними, надаючи користувачам свободу самовираження.

Філософію Веб 2.0 орієнтовано на кінцевого користувача, його потреби та уподобання. Використовуючи методи та підходи Веб 2.0, існує цілком імовірна можливість створити освітнє інформаційно-соціальне середовище як потужний соціально-освітній ресурс, який здатний об'єднати всіх суб'єктів навчального простору (учнів, педагогів, вихователів, методистів, науковців-освітян і батьків), призначений не лише для обміну інформацією, а й для обговорення питань і проблем, що виникають у галузі освіти, реального їх вирішення за допомогою певних засобів й ресурсів [13].

Майже найважливішим фактором для існування інформаційно-соціального середовища є його програмне забезпечення, що має складатися з:

• програмного забезпечення загального призначення (текстові та графічні редактори, електронні таблиці тощо);

• програмного забезпечення для автоматизації діяльності різних служб (обліку суб'єктів інформаційного середовища, кадрового обліку, аналізу успішності, автоматизації бібліотеки тощо);

• програмно-методичного забезпечення для організації навчальновиховного процесу (навчальні та розвиваючі комп'ютерні програми, електронні довідники, мультимедійні енциклопедії тощо);

• інформаційних ресурсів освітньої установи (єдина база даних, навчально-методичні банки даних, мультимедійні навчальні розробки, сховище документів, веб-сайт).

*Організаційна складова компонента.* Описуючи вимоги програмноапаратного модуля та технічні вимоги до інформаційного середовища, необхідно зазначити головну роль ІТ-фахівців, які й займаються створенням, розвитком і підтримкою високого рівня функціонування нашого

освітнього середовища. Йдеться про системних адміністраторів, програмістів, контент-менеджерів, фахівців із захисту інформації, веб-майстрів. Сукупність технічних і програмних засобів апаратно-технічної складової компонента та взаємодія цих засобів з IT-фахівцями (організаційна складова) забезпечує можливість успішно реалізувати наступні завдання компонента: забезпечення сумісності програмного й апаратного мережевого обладнання; забезпечення безперебійної роботи програмно-технічних засобів інформаційного середовища; забезпечення працездатності інформаційних систем; підвищення ефективності діяльності компонента за допомогою оптимізації інформаційних потоків; аналіз вимог та задоволення потреб користувачів; усунення у середовищі проблем, що виникають у програмному забезпеченні, проведення своєчасної модернізації та модифікації; забезпечення захисту як особистої інформації суб'єктів середовища, так й інформації, що накопичується та зберігається в банках даних.

## **Зовнішні компоненти**

## **Суб'єктний компонент**

Під суб'єктами інформаційно-соціального середовища розуміються всі його учасники, здатні як взаємодіяти між собою та з компонентами середовища, так і здійснювати істотний вплив на його становлення і розвиток. При цьому між суб'єктом і середовищем встановлюються так звані «суб'єктно-об'єктні» відносини, за яких «суб'єкт» – традиційно носій і творець діяльності з перетворення «об'єкта» (у нашому випадку інформаційно-соціального середовища).

Перший модуль суб'єктного компонента інформаційно-соціального середовища – *блоговий*. Про появу та розвиток блогів було вже зазначено у першому розділі. Блоговий модуль дуже гармонійно вписується в концепцію Веб 2.0, створюючи так звану «Павутину, що редагується» (writable web). Будь-який суб'єкт середовища має можливість створити власний блог і/або вибрати певну кількість блогів інших користувачів та створити власний канал новин. Зазвичай в блогах викладають матеріали щодо навчального-виховного процесу, радять літературу, розміщують мультимедійні матеріали, корисне відео. Для блогів характерною є можливість публікацій відгуків (коментарів, «коментів») відвідувачами. Це робить блоги середовищем мережевого спілкування та надає низку переваг для створення саме освітнього інформаційно-соціального середовища. Блоги в нашому середовищі, залежно від цілей та функцій, можуть бути абсолютно різними: блог вчителя-предметника, вихователя, методиста або наукового співробітника у будь-якій галузі освіти; блог навчальних установ (школи, класу, тематичного гуртка); блог предметного об'єднання, де збираються викладачі конкретних дисциплін і т. д. [19].

Для суб'єктів-учнів блог може слугувати:

• джерелом навчальної інформації, що попередньо опублікована викладачем;

• місцем для отримання консультацій та додаткових знань;

• засобом обміну інформацією зі своїми однокласниками, друзями, вчителями;

- місцем для організації дискусій (семінарів);
- засобом для просування та популяризації власних ідей.
- Учителі можуть використовувати освітні блоги:
- як майданчик для організації педагогічних дискусій;
- як засіб для подання навчального матеріалу;
- як засіб для групової діяльності учнів;
- для консультування та отримання додаткових знань;
- як засіб для індивідуалізації процесу навчання;

• для організації дистанційного навчання для навчання конкретної навчальної групи;

• для контролю на основі публікацій, обговорень контрольних робіт та завдань учнів, які вони публікують у власних блогах;

- для анкетування або інтерв'ювання учасників блогу;
- як місце для просування та популяризації власних ідей.

Використання блогів у інформаційно-соціальному середовищі сприяє здійсненню інформаційної підтримки навчального процесу, забезпечує зворотний зв'язок між усіма його суб'єктами.

Ще одна важлива складова суб'єктного компонента – *форуми*. Основне призначення цих Інтернет-сервісів – організація тематичного обговорення. Організаційна структура таких форумів досить проста.

## **ФОРУМ: Розділи → гілки (теми) → повідомлення**

Суб'єкти інформаційно-соціального середовища мають можливість створювати в тематичних розділах цікаві для них теми, які потім обговорюються зацікавленими суб'єктами за допомогою повідомлень. Структура повідомлень так само досить проста: «автор – тема – зміст – дата/час». Повідомлення та всі відповіді на нього утворюють «гілку» (можуть використовуватися також терміни «тема», «тред» (від англ. *Thread*), «топік», «топ» (від англ. *Topic*)). Кожен конкретний форум може мати декілька «гілок» обговорення, що дозволяє організувати багатопланове обговорення порушеної тематики. Форуми також підтримують систему

особистих повідомлень, що дозволяє суб'єктам інформаційного простору спілкуватися, за необхідності, приватно. Дуже зручна так само реалізована всередині форумів функція голосувань або опитувань. При цьому інші учасники форуму можуть проголосувати або відповісти на поставлене у заголовку теми запитання, не створюючи нового повідомлення у темі форуму.

Всі ці зазначені можливості мають безсумнівні переваги та здатні створити робоче середовище для вирішення всебічного комплексу освітніх завдань і заходів.

Створюючи суб'єктний компонент інформаційно-соціального середовища, необхідно розглянути види взаємодії між його учасниками, адже розвиток інформаційно-соціального простору, його внутрішній рух, залежить від того, як складається характер взаємодії всіх його суб'єктів, які взаємини виникають між ними.

У даному випадку взаємодія – це процес впливу суб'єктів середовища та груп суб'єктів один на одного, у якому відбувається не лише прямий обмін інформацією, але й наявний зворотний зв'язок.

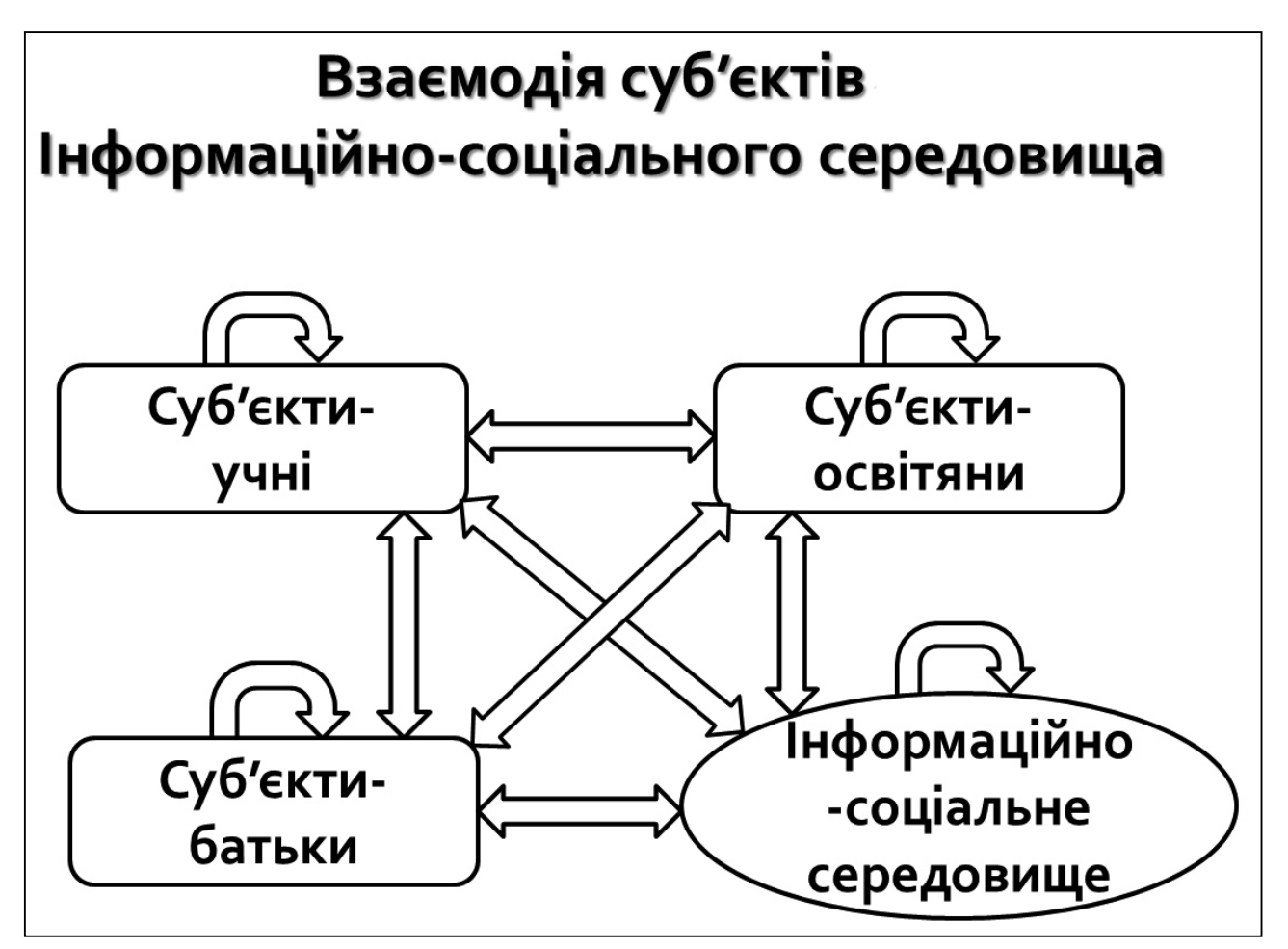

*Рис. 2.2. Взаємодія суб'єктів інформаційно-соціального середовища*

Залежно від того, між якими суб'єктами (до таких суб'єктів ми відносимо учнів (чи взагалі дітей), викладачів (вихователів, науковцівосвітян тощо), та батьків) здійснюється взаємодія у освітньому середовищі, виділимо три основні види:

*1. Взаємодія «середовище – середовище».* Відбувається пошук та побудова взаємозв'язків між документами; накопичення пошукової бази; наповнення з боку адміністраторів та контент-менеджерів; оптимізація побудови порталу з метою полегшення навігації.

*2***.** *Взаємодія «суб'єкт – інформаційно-соціальне середовище».* Середовище надає можливість здійснювати пошук необхідної інформації в банках даних або отримувати її на форумах спілкуючись з іншими, використовувати середовище як дидактичне джерело. Суб'єкти здійснюють публікацію матеріалів у блоги (та поштою), популяризацію своїх даних, власних розробок тощо. Схематично ця взаємодія зображена на рисунку 2.3.

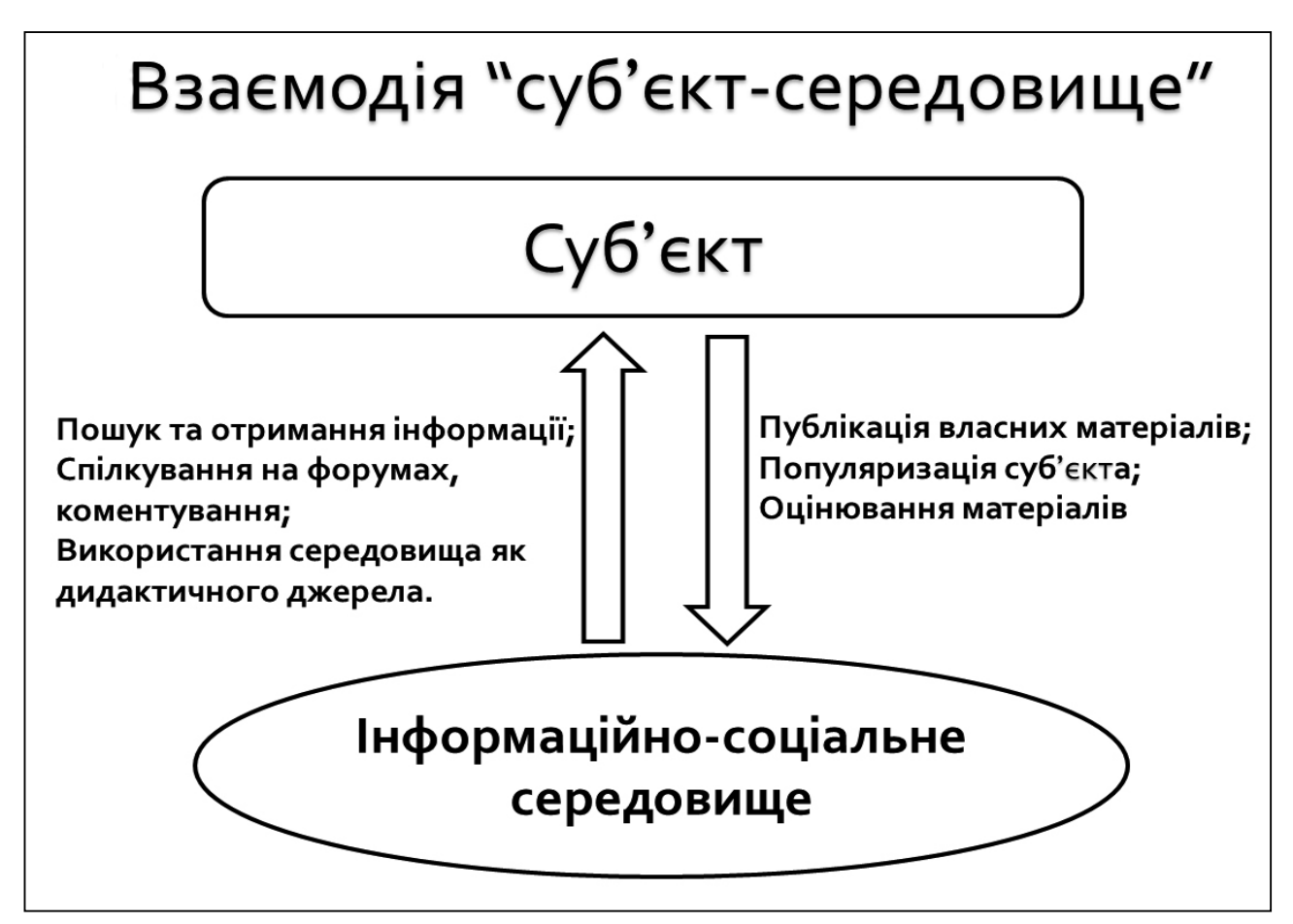

*Рис. 2.3. Взаємодія «суб'єкт – інформаційно-соціальне середовище»*

*3***.** *Взаємодія «суб'єкт – суб'єкт».* Містить у собі: інформаційну (обмін інформацією), організаційно-діяльнісну (спільна діяльність), комунікативну (спілкування) складові. У цьому випадку взаємодія має дві сторони:

функціонально-рольову й особистісну. Тобто суб'єкти (педагог, учні та інші учасники) інформаційно-соціального середовища сприймають у процесі взаємодії, з одного боку, функції та ролі один одного, а з іншого – індивідуальні, особистісні якості. Особливо важливою у цьому випадку є взаємодія «педагог – учень», коли здійснюється передача не лише загальносоціального, а й особистісного, індивідуального досвіду педагога. Педагог, взаємодіючи з учнем, демонструє свою індивідуальність, реалізуючи потребу та здатність бути особистістю і, в свою чергу, формуючи відповідну потребу і здатність у школярів.

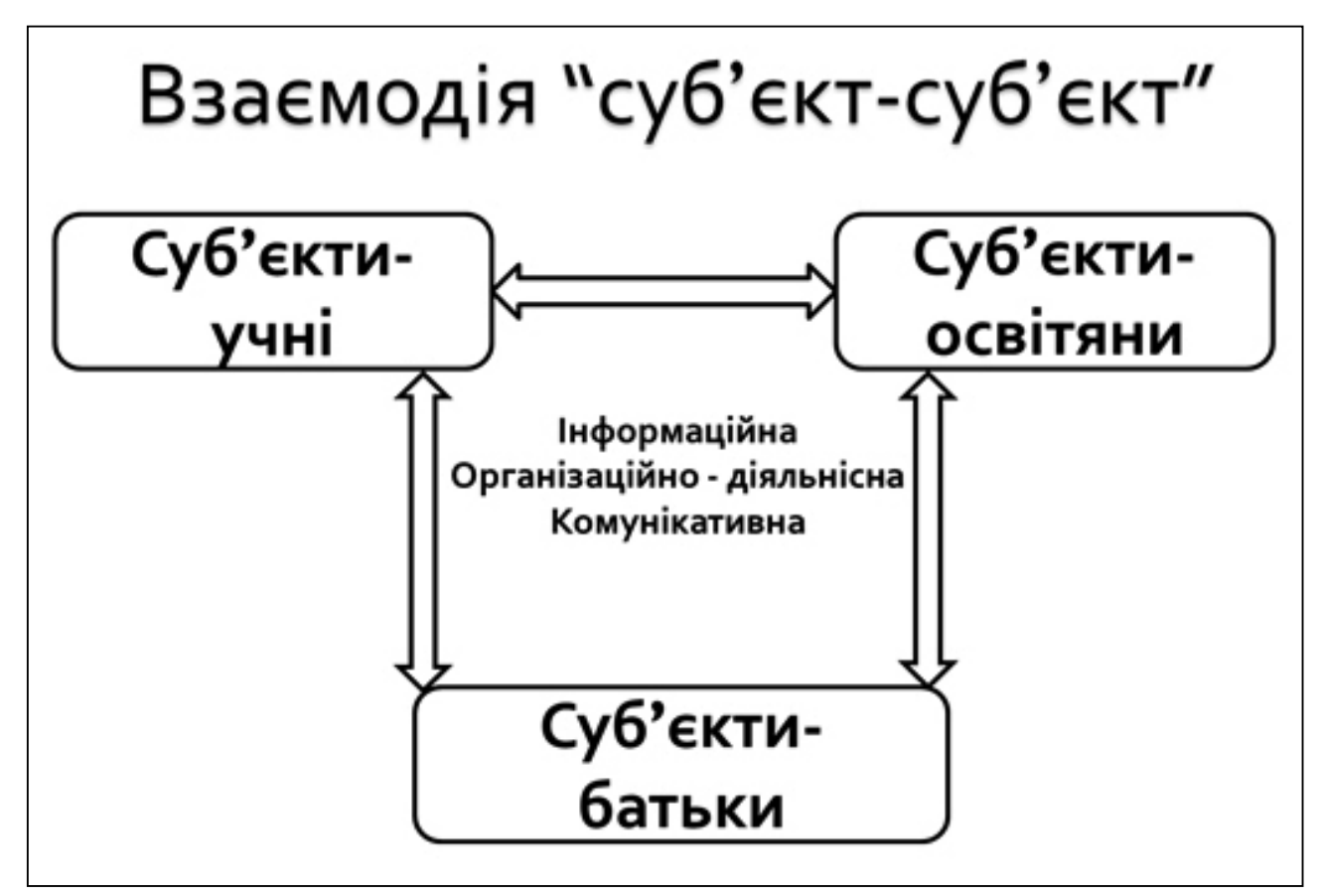

*Рис. 2.4. Взаємодія «суб'єкт – суб'єкт»*

Досягнення максимального освітнього ефекту від інформаційно-соціального середовища передбачає орієнтацію на тісну взаємодію суб'єктів – найважливішу умову та засіб розвитку як самих учасників, так і всього середовища в цілому.

**Регламентний компонент.** У кожного структурованого інформаційно-соціального середовища існує набір правил взаємодії як між компонентами середовища, так і між суб'єктами. За дотриманням цих правил стежать ІТ-фахівці інформаційно-соціального простору. Регламентний компонент є кодексом таких правил, кожне з яких спрямоване на підвищення або підтримання якості роботи певного апаратного, програмного або інформаційного компонента системи. До таких правил можуть, наприклад, належати:

• використання інформаційних ресурсів середовища з дотриманням авторських прав;

• толерантне відношення між суб'єктами;

• збереження персональних ідентифікаторів суб'єктів інформаційносоціального середовища – логін і пароль – в таємниці;

• посадові обов'язки працівників, які відповідають за існування та функціонування середовища.

# **2.4. Вимоги успішного функціонування інформаційно- соціальних середовищ**

Під час створення інформаційно-соціального середовища необхідно також позначити загальні вимоги, яких необхідно дотримуватися для його успішного функціонування.

Насамперед інформаційно-соціальне середовище повинно бути легкодоступним, якісно відображатися і функціонувати в найбільш поширених браузерах: Internet Explorer (версії 7.0 і вище), Opera (версії 7.0 і вище), Firefox, Chrome, Safari.

*Візуальне оформлення, тобто дизайн* – це характеристика зовнішнього вигляду середовища. Загальні критерії оцінки візуального оформлення – висока якість, доречність і відповідність тій аудиторії та завданням, на які орієнтоване середовище. Організація складових середовища (вебсайти, електронні бібліотеки, блоги, соціальні мережі тощо) повинна відповідати основним напрямам:

• обраний стиль середовища повинен простежуватися на всіх його складових;

• фон, заголовки та загальне розташування матеріалів на екрані повинні відповідати один одному і не порушувати цілісності сприйняття;

• графіка та анімація повинні підтримувати основну тему середовища і не перевантажувати його.

*Структура та навігаційні функції.* Наявність якісної навігації та зрозуміла всім суб'єктам середовища структура – ознаки його ефективності та організованості, майже одна з головних вимог, здатна забезпечити популярність, подальше існування та стрімкий розвиток середовища. Навігація інформаційного-соціального середовища має бути представлена у вигляді меню, яке повинно забезпечувати простий та зрозумілий доступ до всіх його складових. Функції навігації характеризують організацію

інформації у середовищі та можливості швидкого переміщення між його складовими. Вони забезпечують можливість всім суб'єктам середовища сформувати уявну модель представленої інформації як загалом, так і окремо всіх його складових, визначити, де знаходяться необхідні відомості та що ще можна отримати завдяки існуванню в цьому віртуальному просторі. Якісна навігація середовища – це можливість легко охопити увесь його зміст по всім векторам і швидко дістатися до потрібної складової. Навігація – той елемент, що в першу чергу опиняється у полі зору суб'єкта після потрапляння в середовище, тому необхідно забезпечити якісну послідовність завантаження всіх його складових. Ще одна вимога – однотипність навігаційних функцій.

*Функціональність та інтерактивність.* Весь програмно-апаратний комплекс з технічними вимогами, здатний забезпечити швидке завантаження як самого середовища, так і всіх його складових, незалежно від платформи і типу браузера користувача. Інтерактивність середовища – це можливість швидкого обміну інформацією як всередині середовища, так і якісний зв'язок із зовнішнім віртуальним простором.

*Зміст*. Зміст – це вся інформація, представлена у середовищі. Інформаційне наповнення має вагомий вплив на подальший розвиток середовища, тому має відповідати вимогам тих груп суб'єктів, на які воно орієнтоване. Представлена інформація повинна бути достовірна та корисна, важлива з наукової, а також соціальної точок зору, адже інформаційне наповнення – саме по собі є позицією, що здатна формувати певну точку зору. Присутність у інформаційному середовищі дітей зобов'язує більш ретельно робити його інформаційне наповнення, адже у цьому середовищі реалізуються ще й виховні функції, спрямовані на підтримку морально-етичних і патріотичних норм.

# **ВИСНОВКИ**

Говорячи про перспективи створення й подальшого розвитку інформаційно-соціального середовища для всієї освітньої системи, не можна не зазначити необхідності його інтеграції у світовий інформаційний простір.

Забезпечення такої інтеграції може і повинно відбутися за допомогою інформаційних систем і ресурсів, об'єднаних в освітнє інформаційносоціальне середовище, яке може базуватися на високошвидкісних, якісних каналах зв'язку, що забезпечують безперервний, оперативний та достовірний обмін освітньою інформацією. У цьому випадку можна буде говорити про вдалу реалізацію головного завдання створення середовища. Йдеться, насамперед, про надання сучасних електронних освітніх ресурсів, інформаційних сервісів, інформаційних систем та технологій навчання і виховання, а також створення умов для оновлення форм, засобів, технологій та методів реалізації освітніх програм і послуг, викладання дисциплін і розповсюдження знань, розширення доступу до електронної освіти всіх рівнів з урахуванням можливості побудови сучасних механізмів навчання. Запропонована для створення модель інформаційно-соціального середовища забезпечить можливість істотно прискорити знайомство всіх учасників навчального процесу з новими технологіями, а також доступність до найсучасніших програм навчання та дидактичних і мультимедійних матеріалів, майстер-класів, кращого освітнього практичного досвіду для всіх тих, хто прагне отримувати якісну освіту, незалежно від регіону, індивідуальних і вікових особливостей людини або її матеріальних можливостей.

# **ГЛОСАРІЙ ТЕРМІНІВ**

*Автоматизовані системи навчання* – пакети програм, призначені для використання в освіті за допомогою комп'ютера.

*АІС (автоматизована інформаційна система)* – система комп'ютерного збору, обробки, класифікації, зберігання та надання інформації в форматизованому, доступному користувачеві вигляді.

*Апаратне забезпечення* – сукупність технічних пристроїв і приладів. Необхідний елемент комп'ютерної системи.

*База даних (БД)* – єдина система даних, що організована за встановленими правилами, які передбачають загальні принципи опису, зберігання й обробки даних.

*База знань (БЗ)* – організована сукупність знань, що належать до деякої предметної області та містять дані про властивості об'єктів, закономірності процесів, явищ.

*Банк даних* – комплекс інформаційних, технічних, програмних, мовних та організаційних засобів, що забезпечують збір, зберігання, пошук і обробку даних.

*Безпека даних* – концепція захисту даних від випадкової або навмисної зміни, знищення, розголошення, а також несанкціонованого використання.

*Браузер, засіб огляду (Browser)* – програма (програмне забезпечення) на комп'ютері, підключеному до Інтернету. Забезпечує доступ до багатьох ресурсів WWW. Має графічний інтерфейс для інтерактивної навігації, перегляду й обробки даних у Мережі.

*Веб-сайт* – сукупність пов'язаних локальними гіперпосиланнями документів (веб-сторінок).

*Веб-сторінка* – документ, розміщений в мережі Інтернет, що має власну адресу (URL), доступний для відображення браузером. Зазвичай, такий документ виконано у форматі HTML.

*Веб-форум* – форма роботи користувачів WWW з певної теми або проблеми за допомогою записів, що залишаються на одному з сайтів за встановленою на ньому відповідною програмою.

*Відвідування та відвідувач (Visit and Visitor).* Відвідування – звернення користувача до певної веб-сторінки. Як унікальні не фіксуються звернення користувача до веб-сторінки упродовж нетривалого періоду часу (наприклад, упродовж 1 години). В цьому контексті унікальний відвідувач – це користувач, який здійснив унікальне відвідування вебсторінки.

*Відеокліп (Video Clip)* – коротка відеопослідовність, що може бути вбудована у веб-сторінку.

*Відеоконференція* – візуальне спілкування декількох осіб, які знаходяться в різних географічних точках, за допомогою використання системи комунікацій та комп'ютерних технологій.

*Віртуальна реальність (Virtual reality)* – модель реальної дійсності або деяких абстракцій, втілена у високотехнологічному устаткуванні, в яку можна проникати, змінюючи її зсередини, спостерігаючи трансформації та відчуваючи при цьому реальні відчуття. Має безпосереднє відношення до Інтернет-технологій.

*Гіперпосилання, гіпертекстове посилання* – елемент веб-сторінки, зазвичай виділяється кольором і підкресленням. Використовується для швидкого переходу до іншого веб-документу або до іншого розділу того ж електронного документа.

*Графічний редактор* – програма, призначена для створення та/або редагування графічних зображень. Окремо розглядають два класи графічних редакторів: растрові та векторні.

*Графічний формат обміну (GIF* **–** *Graphics Interchange Format)* – формат, розроблений у середині 80-х років у компанії CompuServe для передачі графічних зображень. Має розширення .gif і використовується для обміну 8-розрядною графікою. У теперішній час GIF – найбільш поширений формат в Інтернеті. Забезпечує підтримку 256 кольорів, прозорість, анімацію, непогане ущільнення зображення.

*Дидактичні засоби дистанційного навчання* – навчальні матеріали, методи прийоми та форми організації навчально-пізнавальної діяльності за відсутності безпосереднього спілкування з викладачем, реалізовані у вигляді автоматизованих процедур.

*Дистанційна технологія навчання освітнього процесу* – сукупність методів і засобів навчання та адміністрування навчальних процедур, що забезпечують проведення навчального процесу на відстані на основі використання інформаційних і телекомунікаційних технологій.

*Дистанційне навчання (ДО)* – форма навчання, за якої викладач і учні фізично розділені в часі та/або просторі, а в освітньому процесі використовуються кращі традиційні та інноваційні методи, засоби та форми навчання, засновані на комп'ютерних і телекомунікаційних технологіях.

*Документ (Document)* – основний об'єкт, з яким працює користувач інформаційної системи. Це може бути текстовий файл, html-файл, графічне зображення та інше.

*Електронна дошка оголошень (BBS* – *Broadcast Bulletin System)* – комп'ютерний аналог звичайної дошки оголошень. Електронна дошка оголошень може розглядатися як типовий веб-сервер, на якому можна залишити своє повідомлення або прочитати повідомлення інших користувачів. Окрім обговорення та представлення інформації, BBS часто використовуються для обміну програмним забезпеченням, яке вільно розповсюджується.

*Електронна пошта (E-mail)* – електронні листи, складені на комп'ютері та надіслані по мережі іншому користувачу.

*Єдиний інформаційно-освітній простір* – реальність, організована та керована єдиною концепцією, підходами, а також механізмами реалізації загальної стратегії формування, розвитку і досягнення цілей підвищення культурного, освітнього та професійного рівнів учнів.

*Інструментальні засоби* – набір програм, що виконують функції, пов'язані зі створенням або модернізацією нових програм у віртуальному середовищі навчання. Містять, як мінімум, текстовий редактор, транслятор, графічний редактор, завантажувач, а також засоби налаштування програм.

*Інтерактивна взаємодія* – взаємодія з комп'ютером і діалог «людина – машина». Відбувається за допомогою електронної пошти, електронної дошки оголошень, тематичних обговорень у режимі онлайн, чатів, аудіо конференцій, відео конференцій, обміну даними та файлами, єдиного планшету.

*Інтерактивність* – активний обмін повідомленнями між учнем та інформаційною системою в режимі реального часу.

*Інтерактивність навчання* – один із основних способів активізації пізнавальної діяльності учня, і отже, підвищення ефективності підготовки на основі інтерактивної взаємодії.

*Інтернет* – глобальна мережа, що забезпечує зв'язок між комп'ютерами. Містить безліч служб, що дозволяють використовувати Інтернет в різноманітних цілях.

*Інтернет-навчання* – навчання в реальному часі, у процесі якого користувачі пов'язані з джерелами навчальної інформації та один із одним через комп'ютерну мережу Інтернет.

*Інтернет-технології* – інформаційні, телекомунікаційні та інші технології, а також сервісні послуги, на основі яких відбувається діяльність в мережі або за допомогою мережі Інтернет.

*Інтернет-освіта* – освіта, що здійснюється з використанням ресурсів і технологій глобальної мережі Інтернет. По відношенню до поняття «дистанційна освіта» є видовою ознакою, більш строго регламентує техніко-технологічну специфіку навчання – використання мережі Інтернет (дистанційно можна навчатися не лише через Інтернет, але і за допомогою локальних мереж, відеозв'язку і т. п.).

*Інтерфейс* – взаємозв'язок між компонентами й учасниками комп'ютерної системи.

*Інтерфейс користувача* – спосіб взаємодії людини з програмою і програми з людиною.

*Інформатизація* – створення, розвиток і загальне застосування інформаційних засобів і технологій, що забезпечують досягнення та підтримку рівня інформованості всіх членів суспільства, необхідного та достатнього для кардинального поліпшення якості праці й умов життя в суспільстві. При цьому інформація стає найважливішим стратегічним ресурсом суспільства, а також займає головне місце в економіці, освіті та культурі.

*Інформатизація навчання* – використання обчислювальної техніки та пов'язаних з нею інформаційних технологій в процесі навчання як засобів управління пізнавальною діяльністю школярів і надання вчителю й учню необхідної текстової та наочної інформації, що доповнює зміст освіти.

*Інформатизація освіти* – масове впровадження в педагогічну практику методів і засобів збору, обробки, передачі та зберігання інформації на базі мікропроцесорної техніки та засобів передачі інформації з метою створення умов для перебудови пізнавальної діяльності та посилення інтелектуальних можливостей учнів.

*Інформаційна безпека* – системна функція, що забезпечує розмежування функціональних повноважень і доступ до інформації з метою збереження трьох основних властивостей інформації, що захищається: конфіденційності, цілісності, доступності.

*Інформаційна мережа* – мережа, призначена для обробки, зберігання та передачі даних.

*Інформаційно-пошукова система (IRS-Information Retrieval System)* – система, призначена для забезпечення пошуку та відображення документів, які містяться в базах даних. Ядром інформаційно-пошукової системи (ІПС) є пошуковий механізм – програмний модуль, що здійснює пошук за запитом. ІПС, що інтегровані з веб-технологіями, становлять основу побудови інформаційно-пошукових веб-серверів.

*Контент (Content)* – змістовна частина інформаційних ресурсів.

*Новини (News)* –*.*Інтернет-протокол для одержання файлів від інформаційної служби новин мережі Інтернет. Гіперпосилання протоколу мають префікс «news://».

*Онлайн (On-line)* – вид доступу в Інтернеті, за якого опрацювання запитів користувача проводиться в режимі реального часу. Надає доступ до всіх сервісів Інтернету: електронної пошти, WWW, FTP та ін. Працюючи в цьому режимі, користувач запускає на своєму комп'ютері та на вузлах Інтернету програми для взаємодії із мережевими сервісами.

*Сервер (Server).* 1. Програма, що дозволяє комп'ютеру в мережі надавати послуги (ресурси) іншим програмам (процесам). 2. Мережеві комп'ютери (локальної або глобальної мережі), що віддають частину своїх ресурсів для загального використання іншим користувачам системи.

*Сервер Баз Даних (Database Server)* – система програмного забезпечення, що має засоби обробки даних мовою баз даних. Забезпечує виконання різноманітних операцій, таких як створення, модифікація, вилучення й інших дій стосовно даних, що містяться на сервері.

*Системне адміністрування (System Administration).* Процедура системного адміністрування використовується в більшості випадків для задання системних параметрів, редагування облікових файлів, управління базами даних і контролю за роботою системи. Здійснюється системним адміністратором (System Administrator).

*Системний адміністратор (System Administrator).*1. Користувач, який володіє правом системного адміністрування комп'ютерної системи. 2. Стандартний сервіс Інтернету, що дозволяє передавати та приймати адресовані повідомлення. Опис стандарту електронної пошти Інтернету знаходиться в RFC 821, 822, 1521, 1522.

*Телеконференція, група новин (Newsgroup)* – технологія проведення дискусій в Інтернеті. Групи новин – аналог всесвітніх дощок оголошень. Кореспонденція в Newsgroup зберігається на сервері, і користувачі, зацікавлені в тій або іншій статті дискусійної групи, можуть прочитати будь-яку з них і написати відповідь, не одержуючи при цьому весь масив повідомлень.

*Файл (File).* 1. Послідовний набір даних, що зберігається на якомунебудь фізичному носії та має власні ім'я і розширення. 2. Інтернет-протокол, що звертається до файлів, розташованих на локальному диску комп'ютера.

*Файловий сервер (File server).* 1. Програмне забезпечення, що працює в мережі та забезпечує збереження і доступ до даних на відведених для цього комп'ютерах. 2. Мережевий комп'ютер, що забезпечує централізоване збереження файлів користувачів мережі та файлів для спільного використання.

*Чат (IRC* – *Internet Relay Chat)* – система ретрансляції діалогів (інтерактивних конференцій), що дозволяє багатьом користувачам Мережі одночасно спілкуватися між собою, набираючи текст на екрані. Становить систему сполучення між собою IRC-серверів, до яких підключаються користувачі в усьому світі. Для зменшення загальної кількості хаотичних повідомлень система розділена на окремі групи спілкування, так звані канали. Для організації зв'язку використовується протокол IRCP.

*HTML (Hyper Text Markup Language)* – гіпертекстова мова опису документів, дослівно – мова розмітки гіпертекстів. Це основна «мова» «Всесвітньої павутини». У html (htm)-форматі створено більшість вебсторінок.

*HTTP (Hyper Text Transfer Protocol).* «Протокол передачі гіпертексту» – інструмент подання матеріалів в Мережі, який забезпечує можливість переходити від одного ресурсу Мережі до іншого незалежно від місця їх розміщення.

*ICQ* – технологія і програмне забезпечення для інтерактивного спілкування в мережі Інтернет.

*IP-адреса (Internet Protocol address)* – унікальна адреса комп'ютера в локальній мережі або в Інтернеті.

*TCP (Transmission Control Protocol).* Протокол управління передачею даних – засіб, за допомогою якого встановлюється з'єднання між клієнтом і сервером.

*TCP/IP (Transmission Control Protocol/Internet Protocol)* – комбінація протоколу встановлення з'єднання між сервером і клієнтом, а також передачі даних (TCP) і протоколу системи мережевих з'єднань (IP), що використовуються в Інтернеті.

*Web.* Походить від англійського *Web* – «павутиння». При згадуванні у зв'язку з мережею Інтернет, вживається як синонім WWW.

*Веб-дизайн (Web-design)* – комплекс робіт зі створення вебдокументів. Передбачає розробку основної ідеї й архітектури веб-сайту, верстання (гіпертекстову розмітку) тексту, розміщення елементів мультимедіа, розробку власних графічних елементів та інше.

*Веб-майстер (Webmaster)* – системний адміністратор веб-серверу або веб-сайту.

*Веб-портал (Web-Portal)* – WWW-сервіс, основою якого є ідея створення уніфікованого інтерфейсу для ефективного доступу до інформації та об'єднання в одному місці великої групи Інтернет-сервісів. Головна технологічна тенденція веб-порталів на цей час полягає у конвергенції веб-інформації з програмним забезпеченням настільних систем.

*Веб-сайт (Web-Site)* (від англ. *site* – ділянка). Веб-сайт є сукупністю веб-сторінок, розміщених на будь-якому сервері в мережі Інтернет, що об'єднані та пов'язані між собою за змістом або за допомогою посилань. Доступ до веб-сайту забезпечується використанням протоколу HTTP.

*Веб-сторінка, веб-документ (Web-page)* – складова частина вебсайту. Веб-сторінка – це електронний документ, який може містити у собі текст, зображення, JAVA-аплети та інші веб-елементи. Веб-сторінка може бути сформована статично або динамічно.

*WWW (World Wide Web)* – графічний Інтернет-сервіс, призначений для гіпертекстового зв'язування мультимедійних документів у Мережі. Встановлює універсальні інформаційні зв'язки між цими документами незалежно від їхнього фізичного розміщення у Мережі. Для завантаження веб-документів і інших даних із WWW-серверів використовує протокол HTTP.

# **ЛІТЕРАТУРА**

1. *Алексеева М. М., Антипова Т. Б., Васютенкова И. В. и др*. Взаимодействие субъектов образовательного процесса – основа социальной эффективности образования: Учеб.-метод. пособ. / Под общ. ред. И. В. Васютенковой. – СПб.: ЛОИРО, 2011. – 130 с.

2. *Апатова Н. В.* Информационные технологии в школьном образовании. – М.: Российская академия образования, 1994. – 224 с.

3. *Ардеев А. Х*. Концепция информационно-образовательной среды в процессе информатизации системы высшего профессионального образования. – [Электронный ресурс]. – Режим доступа: http://www.superinf.ru/ view\_helpstud.php?id=1501.

4. *Башмаков А. И., Старых В. А.* Систематизация информационных ресурсов для сферы образования: Классификация и метаданные. – М.: Европейский центр по качеству, 2003. – 384 с.

5. *Бойко Ю. Н.* Использование информационно-образовательной среды как механизма для повышения качества образования в вузах. – М.: МПГУ, 2010. – 120 с.

6. *Веряев А. А., Шалаев И. К.* От образовательных сред к образовательному пространству: культурологический подход к проблеме. – [Электронный ресурс]. – Режим доступа: http://www.uni-altai.ru/Journal/ pedagog/pedagog\_5/index.html.

7. *Григорьев С. Г., Гриншкун В. В.* Информатизация образования. Фундаментальные основы. – Томск: ТМЛ – Пресс, 2008. – 286 с.

8. *Белл Д.* Грядущее постиндустриальное общество. – М.: Академия, 1999.

9. *Захарова И. Г.* Информационные технологии в образовании: Учеб. пособ. для студ. высш. пед. учеб, заведений. – М.: Издательский центр «Академия», 2003. – 192 с.

10. *Ивановский В.* Социальные сети в Интернете: эволюция. – [Электронный ресурс]. – Режим доступа: http://hostinfo.ru/articles/internet/ services/1300.

11. *Король А. Д.* Влияние телекоммуникаций на смыслы и цели образования // Школьные технологии. – 2011. – № 4. – С. 94–100.

12. *Коротенков Ю. Г.* Информационная образовательная среда основной школы. – М.: Академия АйТи, 2011. – 152 с.

13. *Мілєнін В. М., Онопченко Г. В.* «Острів знань» – як соціальноосвітній простір для учнів, педагогів та батьків // Матеріали міжнародної науково-практичної конференції «Інноваційні технології навчання обдарованої молоді» 08–09 грудня 2011 р., м. Київ. – К.: Інститут обдарованої дитини НАПН України, 2013. – 236 с.

14. *Онопченко Г. В., Юрченко Т. А.* Інтернет-тестування в інформаційному соціальному середовищі як інструмент розвитку суб'єктів освітнього процесу // Щомісячний науково-методичний журнал «Освіта та розвиток обдарованої особистості» № 8–9 (15–16) /08–09/2013 – К.: Інститут обдарованої дитини НАПН України, 2013. – 226 с.

15. Професійна педагогічна освіта: інноваційні технології та методики: Монографія / За ред. О. А. Дубасенюк. – Житомир: Вид-во ЖДУ ім. І. Франка, 2009. – 564 с.

16. *Прохоров А*. Социальные сети и Интернет. – [Электронный ресурс]. – Режим доступа: http://www.compress.ru/article.aspx?id=16723&iid=776.

17. *Сластенин В. А., Исаев И. Ф., Шиянов Е. Н*. Педагогика: Учеб. пособ. для студ. высш. пед. учеб. заведений / Под ред. В. А. Сластенина. – М.: Издательский центр «Академия», 2002. – 576 с.

*18. Стародубцев В. А*. Создание персональной образовательной среды преподавателя вуза: Учеб. пособ. / Национальный исследовательский Томский политехнический университет. – Томск: Изд-во Томского политехнического университета, 2012. – 124 с.

19. *Сухий О. Л., Мілєнін В. М., Суха З. Е*. Блоги як інструмент взаємодії вчителя та учнів // Матеріали V Міжнародної науково-практичної конференції «Обдаровані діти – інтелектуальний потенціал держави» – 25– 29 вересня 2012 р. смт. Гаспра, АР Крим. – К.: Інститут обдарованої дитини НАПН України, 2013. – 400 с.

20. *Терещенко В. И*. Информационно-насыщеннная среда как условие развития образовательного учреждения и профессионального роста учителя. – [Электронный ресурс]. – Режим доступа: http://vio.uchim.info/ Vio\_95/cd\_site/articles/art\_2\_4.htm.

21. Толковый словарь терминов понятийного аппарата информатизации образования / Сост. И. В. Роберт, Т. А. Лавина. – М.: БИНОМ. Лаборатория знаний, 2012. – 69 с.

22. *Шрейдер Ю. А*. Информационные процессы и информационная среда // Научно-техническая информация. – 1976. –  $\mathbb{N}_{2}$  1.

23. *Ясвин В. А*. Образовательная среда. От моделирования к проектированию. – 2-е изд. – М.: Смысл, 2001. – 366 с.

24. Науково-виробниче видання

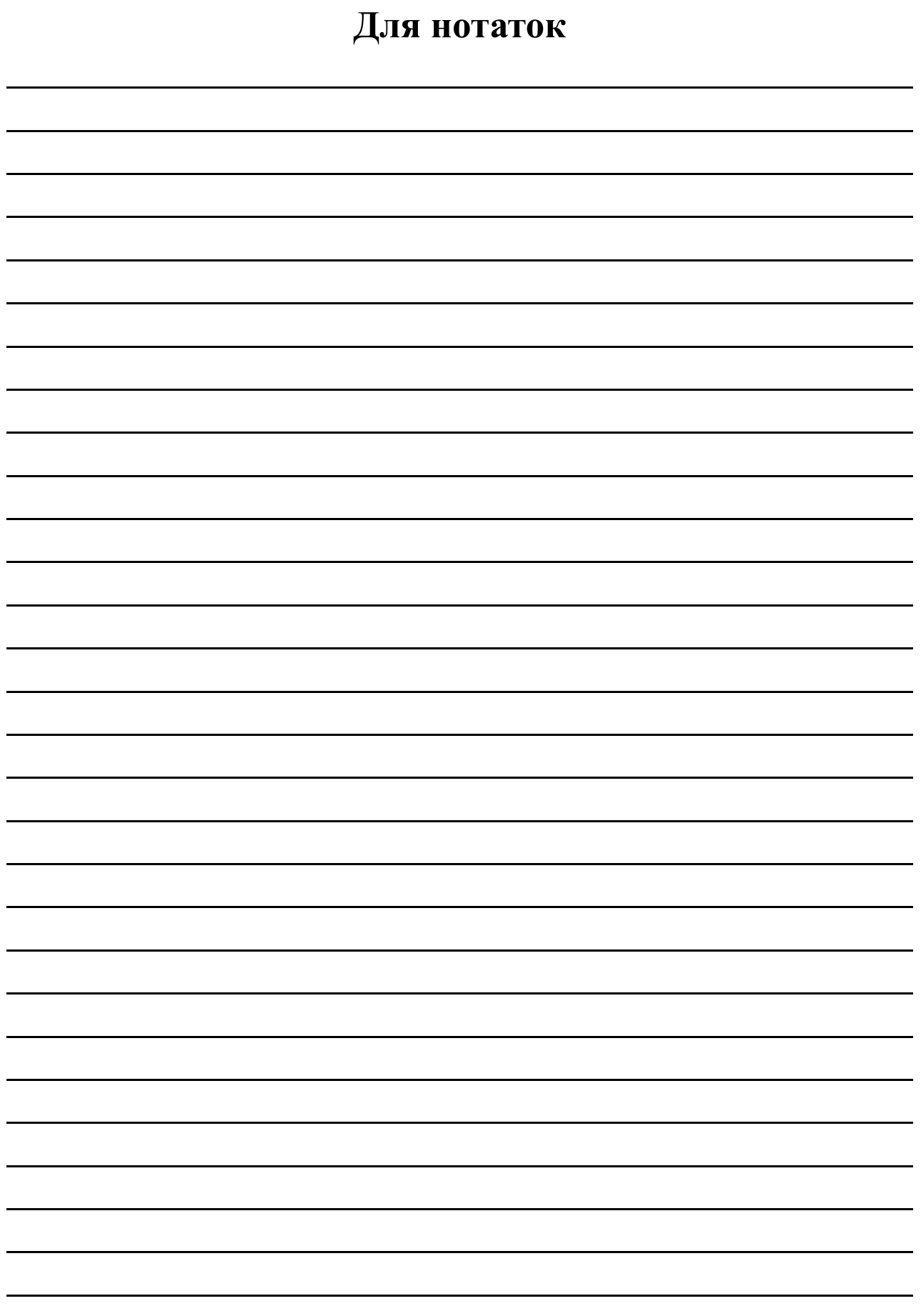

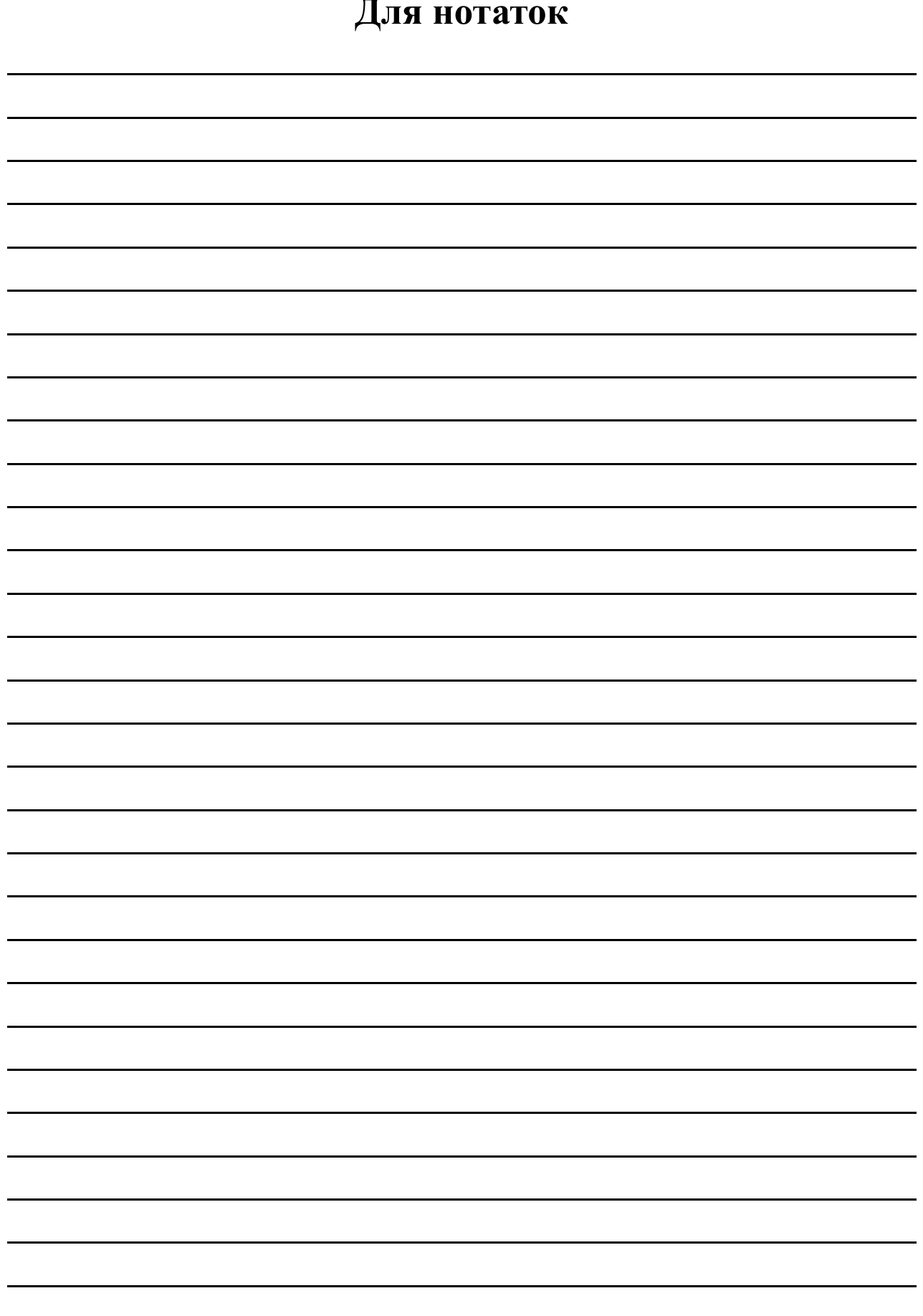

Науково-виробниче видання

**Онопченко** Галина Василівна

# **Практичні аспекти створення інформаційно-соціальних середовищ**

Методичні рекомендації

Редактор *Анна Мовчан* Верстка *Сергій Нікіфоров*

Підписано до друку 28.03.2014 р. Формат 60×84 1/16 Папір офс. 80 г/м<sup>2</sup>. Друк цифровий. Умов. друк. арк. 2,79. Наклад 300 прим. Зам. № 19

Інститут обдарованої дитини НАПН України 04053, Україна, м. Київ, вул. Артема, 52-Д тел./факс: (044) 481–27–27 E-mail: iod@iod.gov.ua Свідоцтво про внесення до Державного реєстру суб'єктів видавничої справи серія ДК № 3366 від 13.01.2009 р.